## Tableaux des Puissances de Dix (A)

Multipliez ou divisez le nombre de la rangée par celui de la colonne.

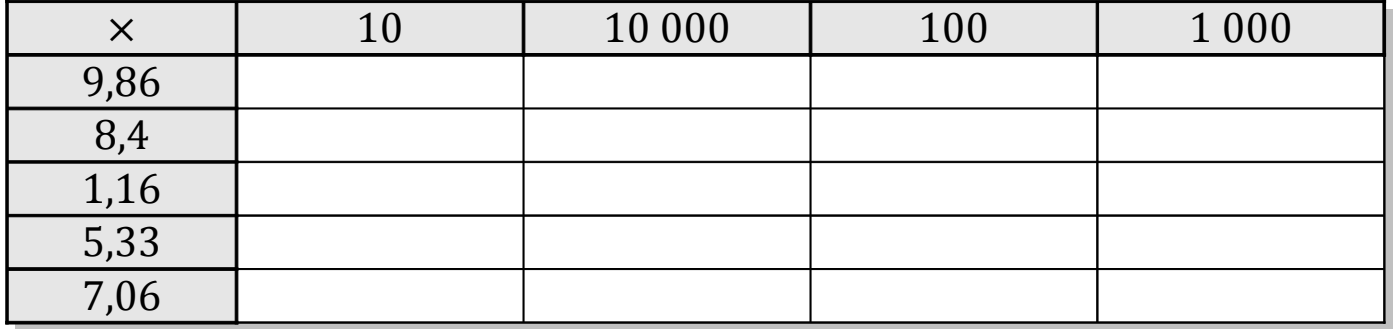

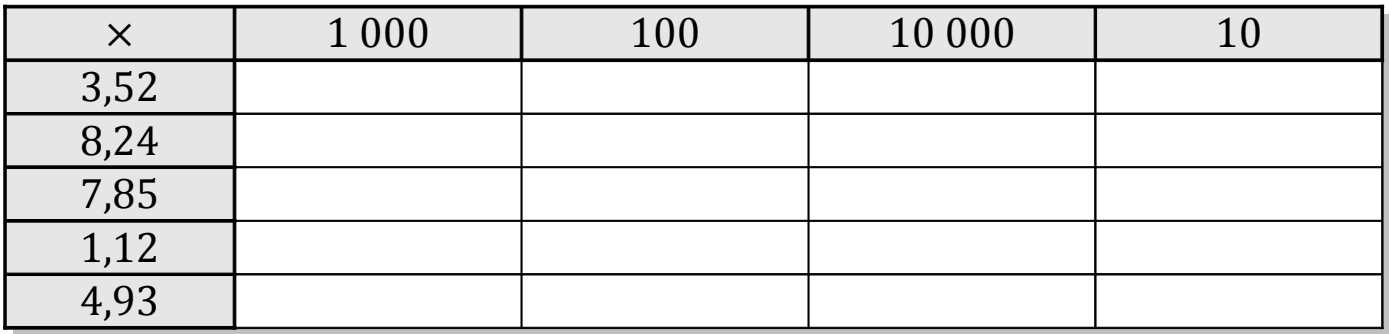

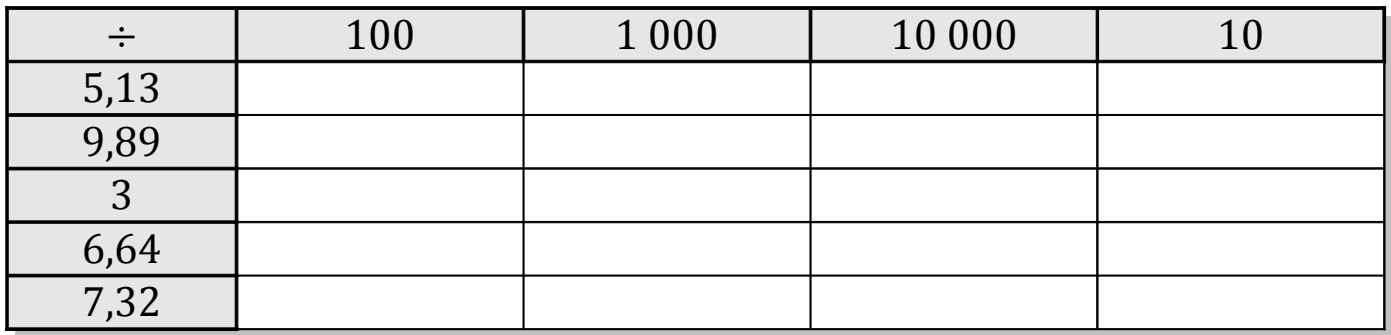

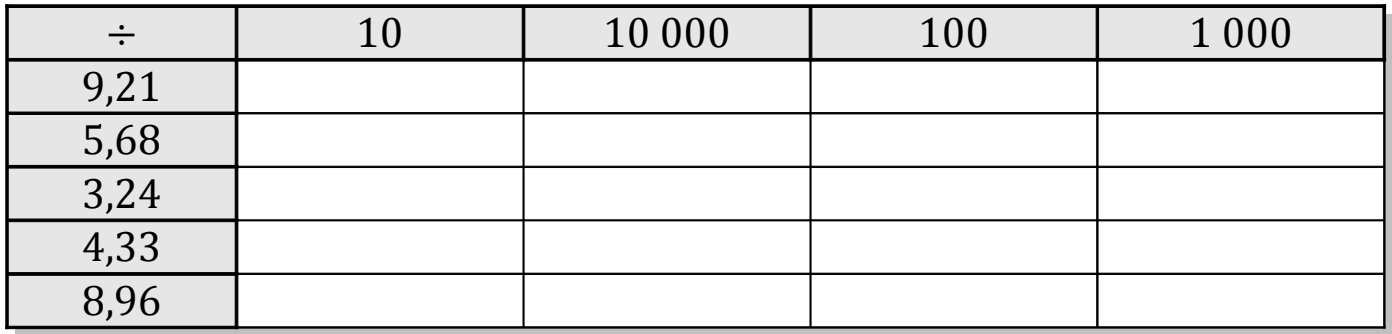

# Tableaux des Puissances de Dix (A) Solutions

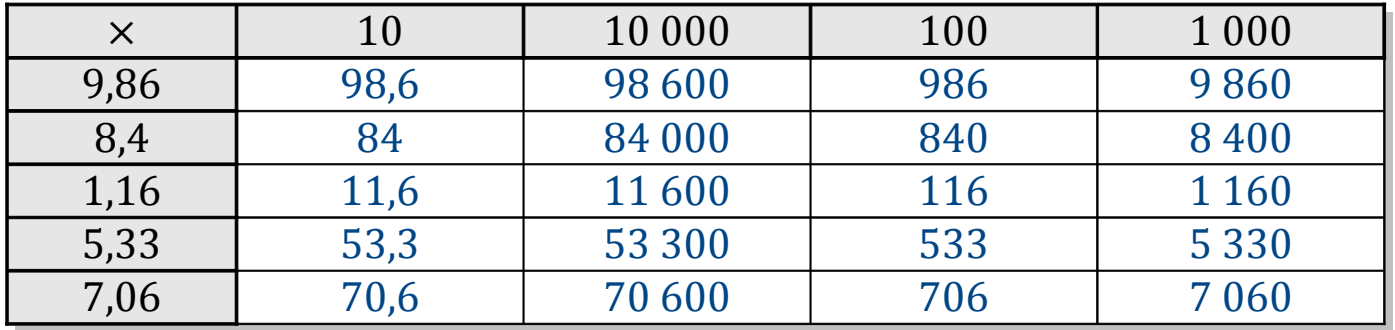

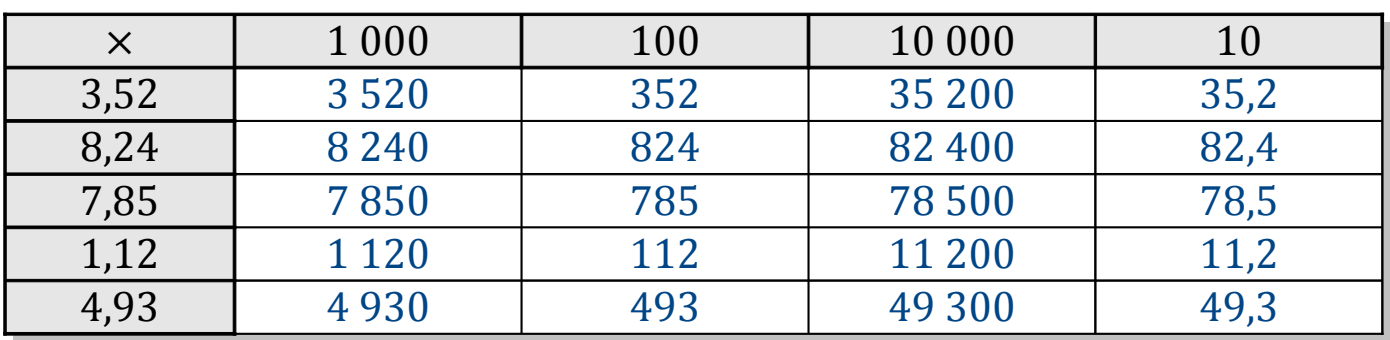

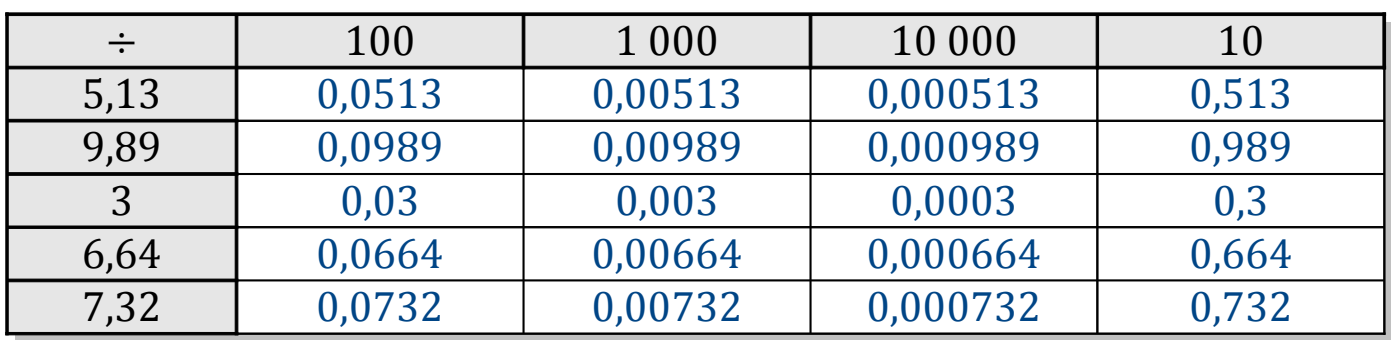

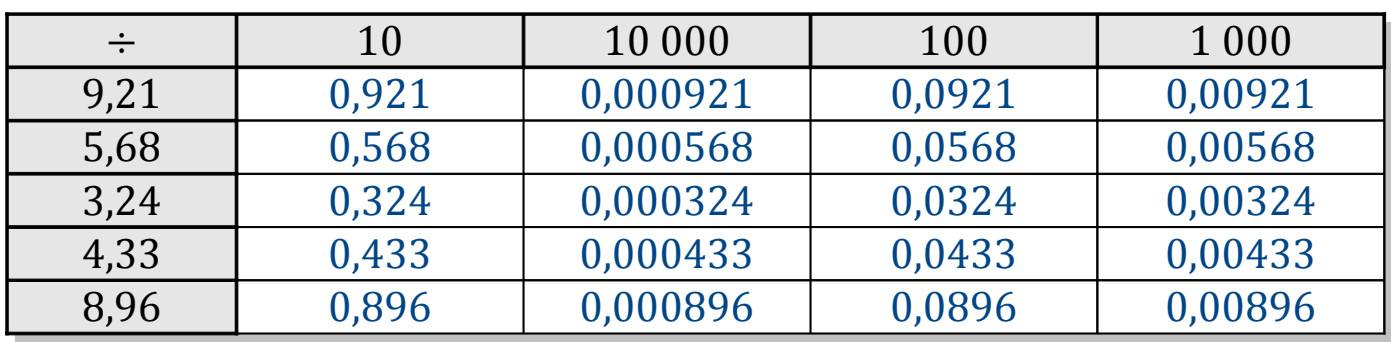

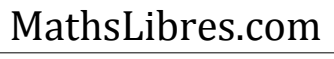

## Tableaux des Puissances de Dix (B)

Multipliez ou divisez le nombre de la rangée par celui de la colonne.

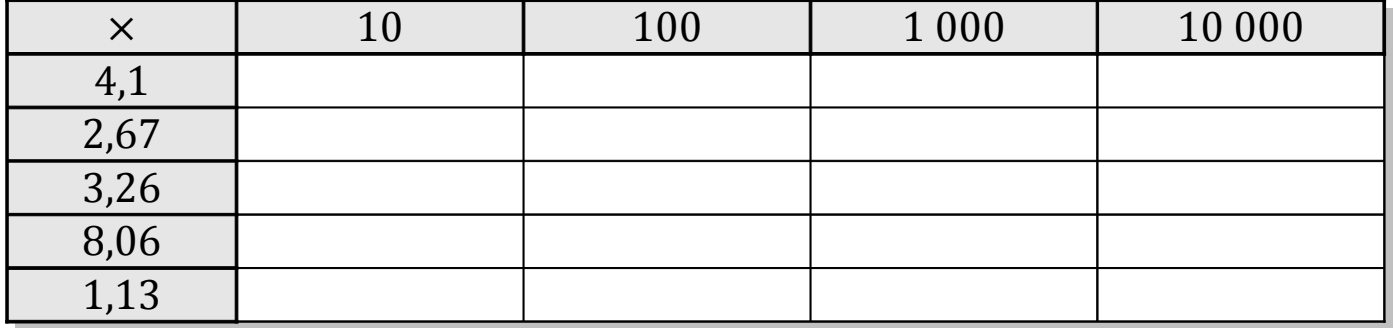

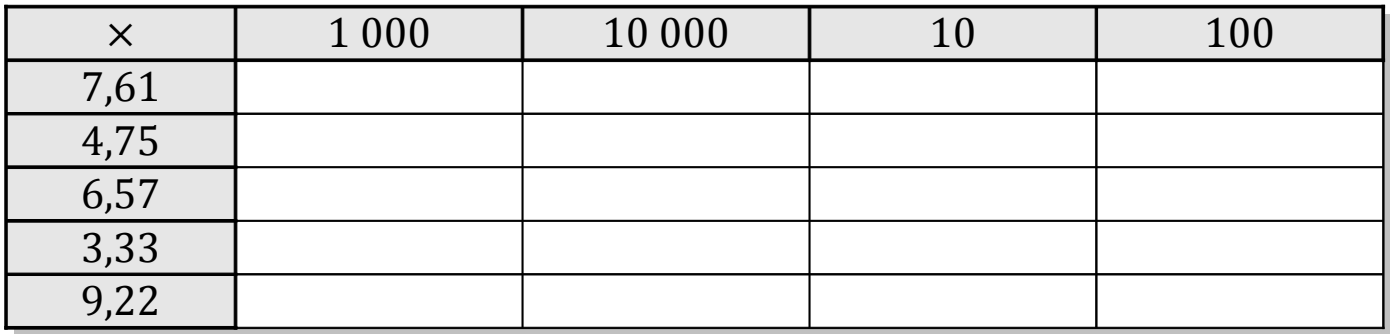

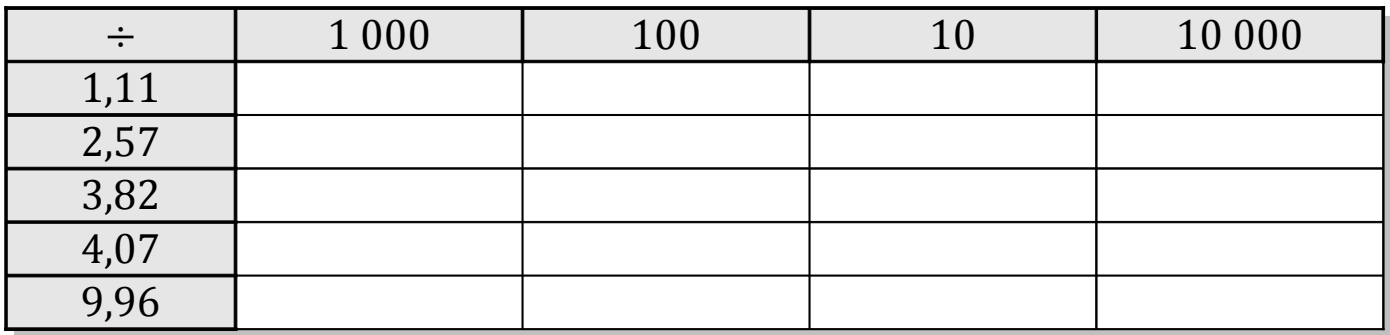

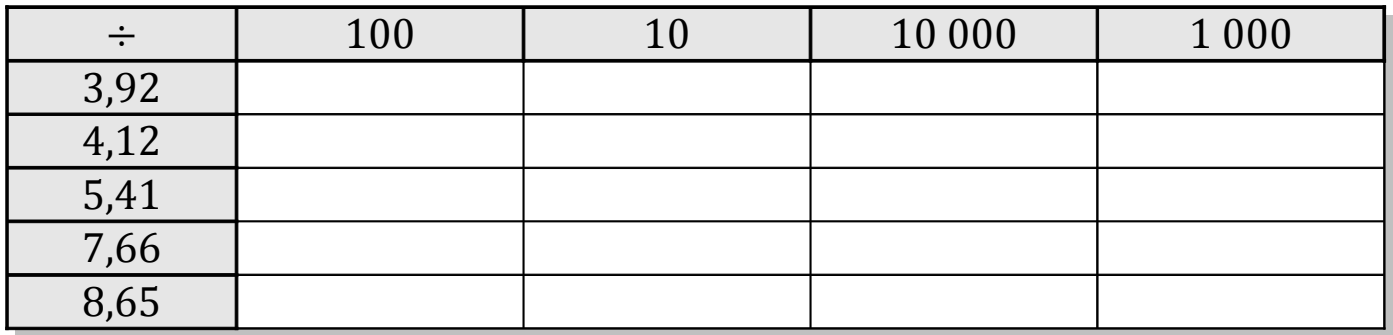

# Tableaux des Puissances de Dix (B) Solutions

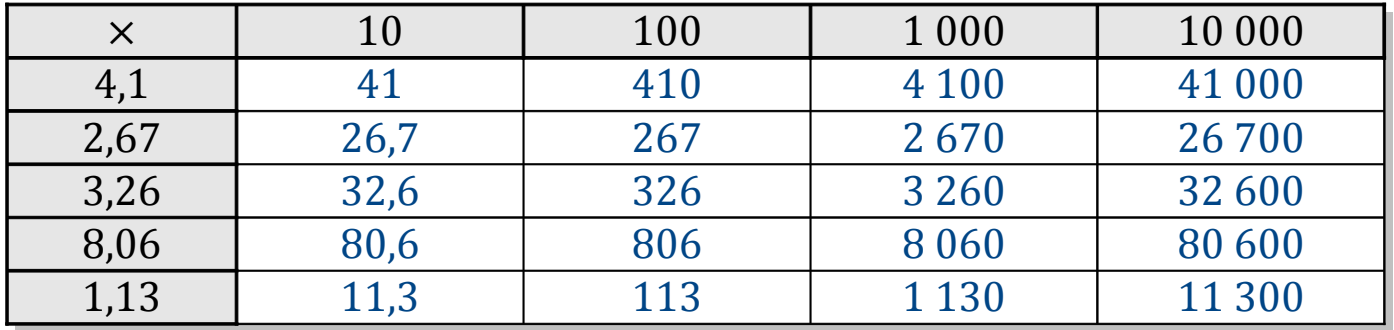

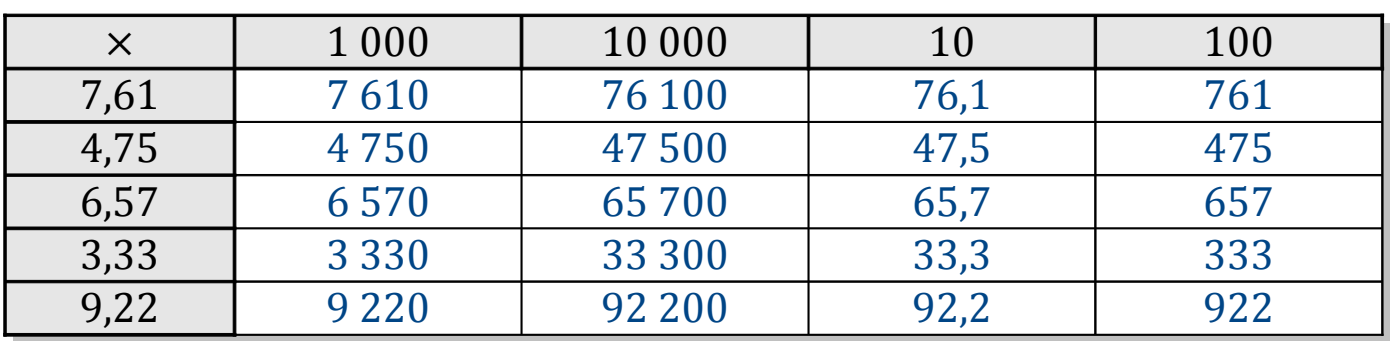

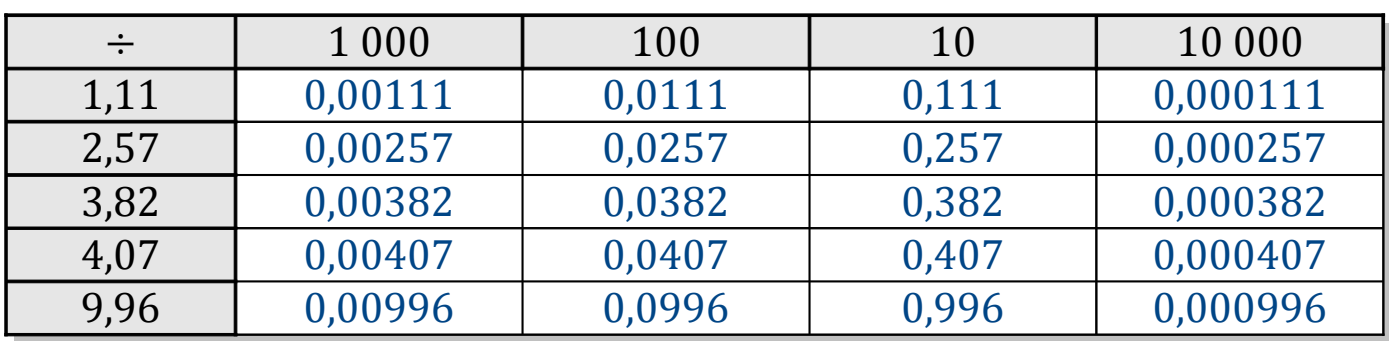

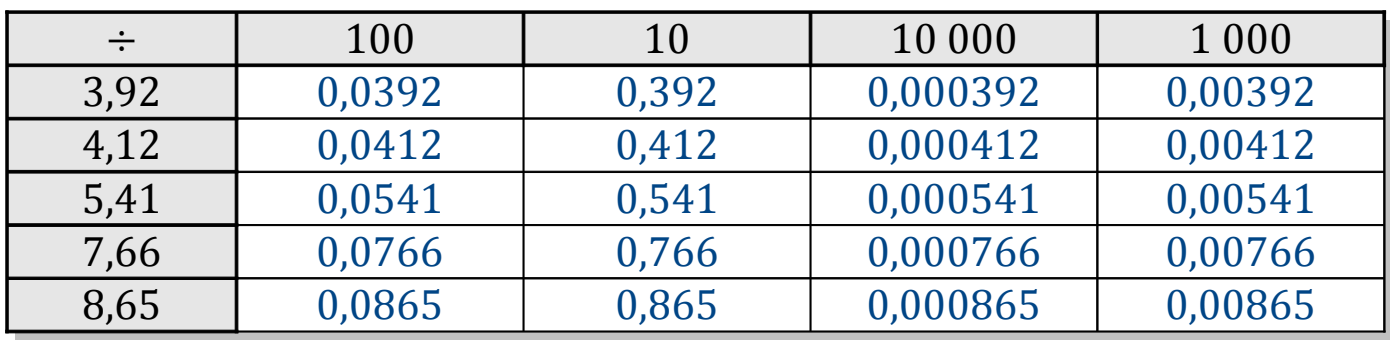

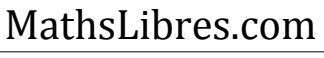

## Tableaux des Puissances de Dix (C)

Multipliez ou divisez le nombre de la rangée par celui de la colonne.

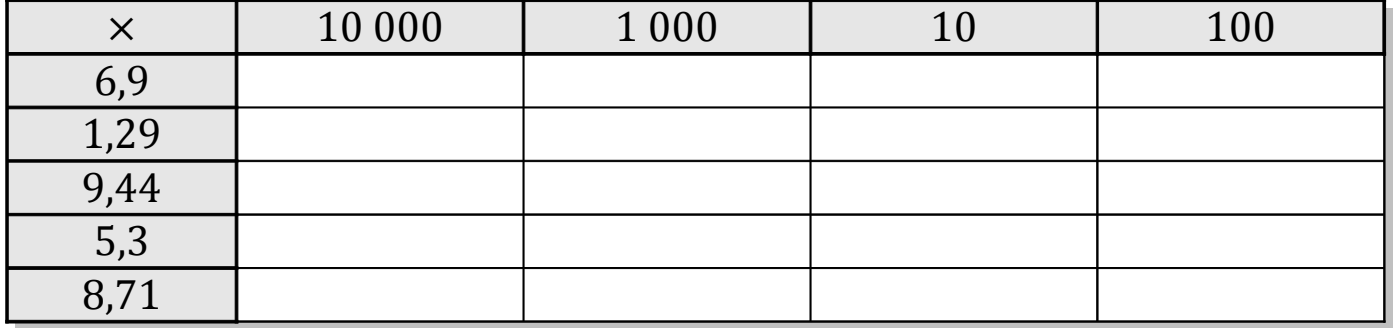

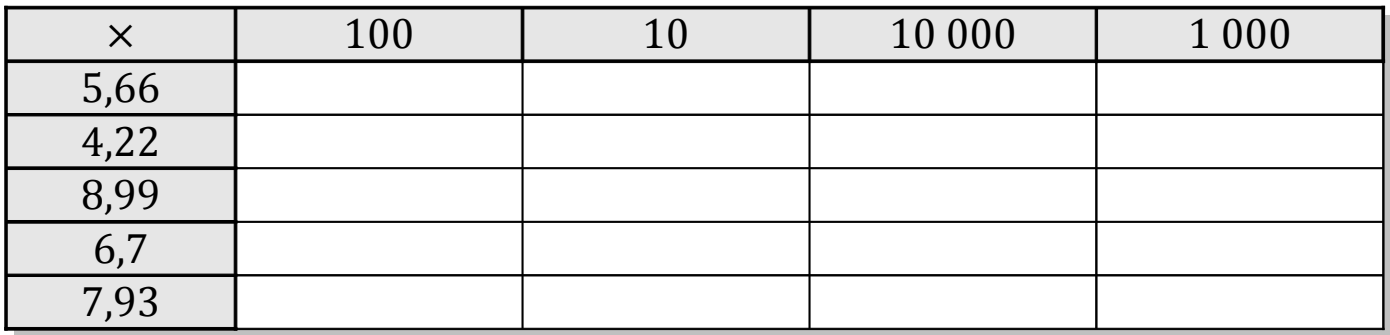

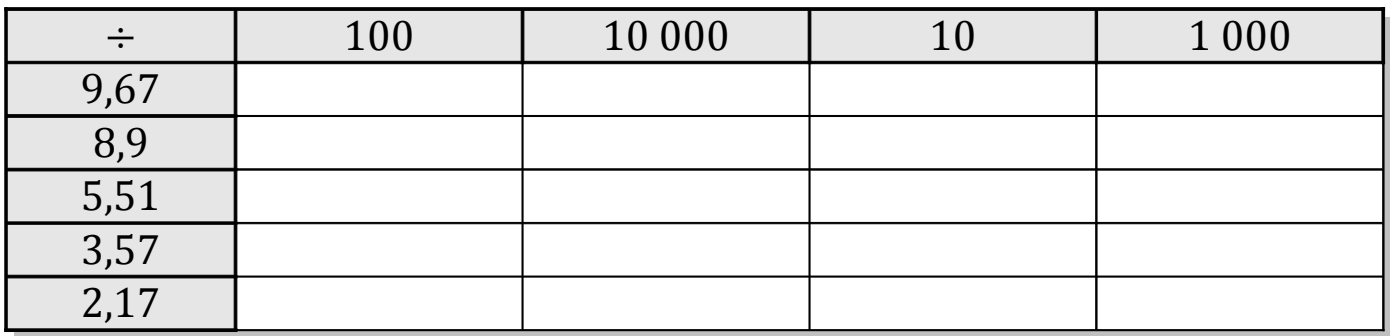

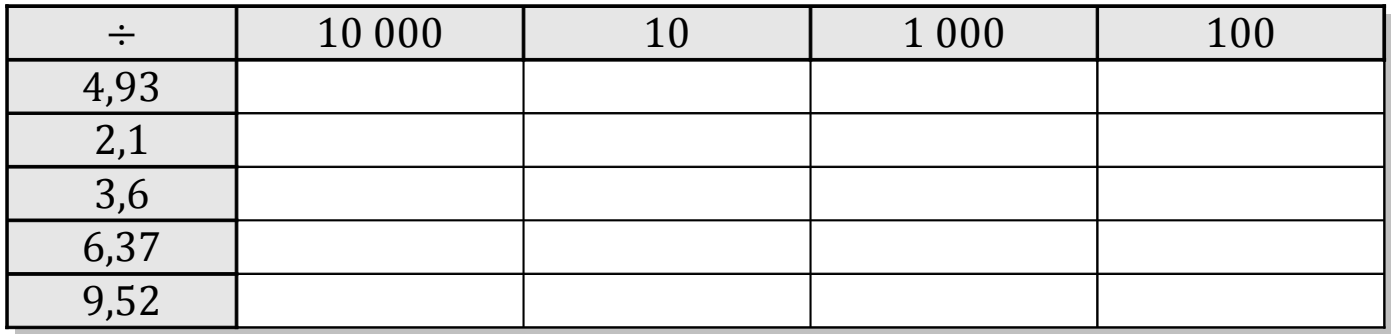

# Tableaux des Puissances de Dix (C) Solutions

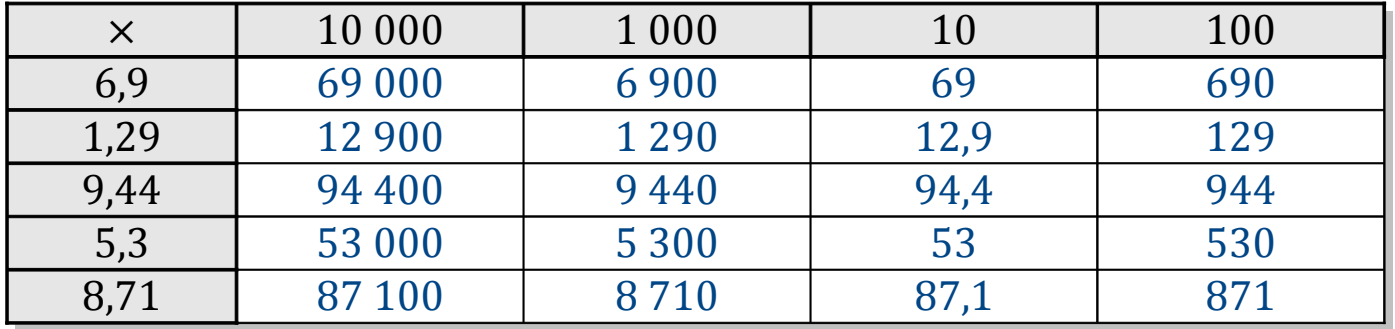

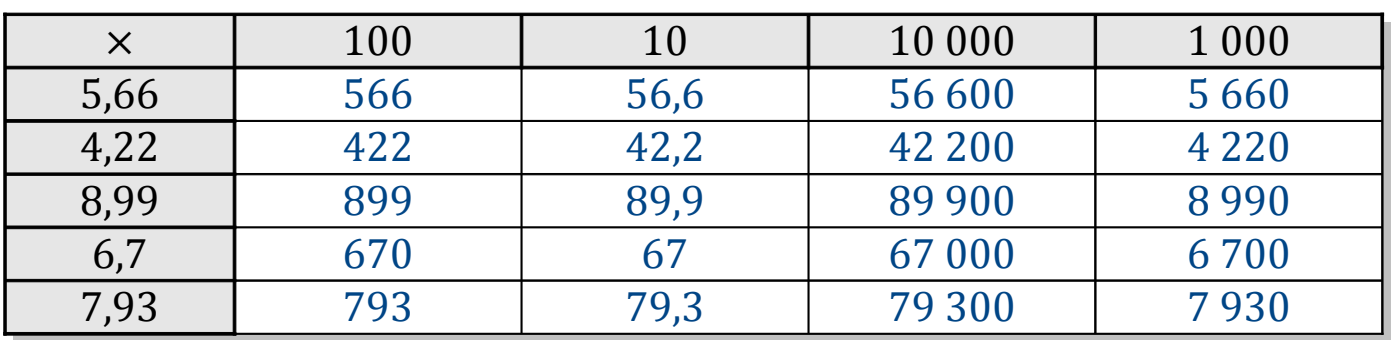

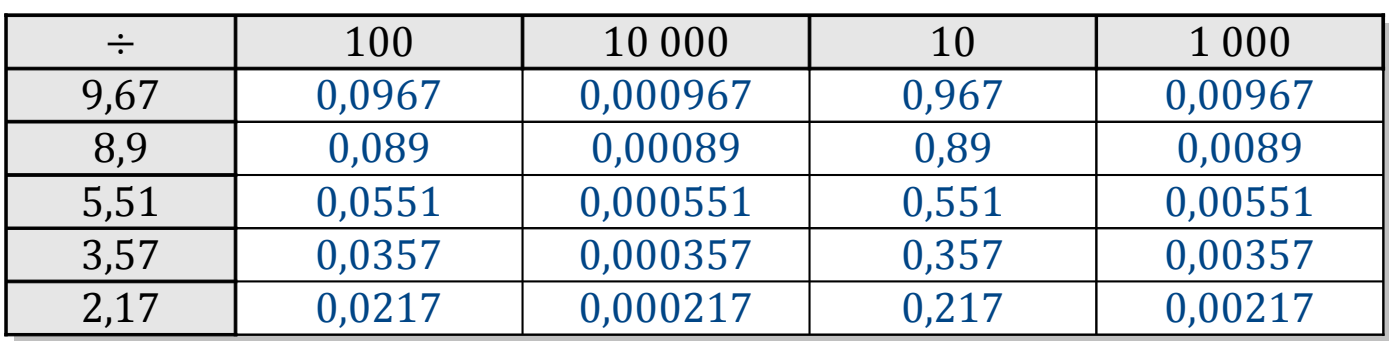

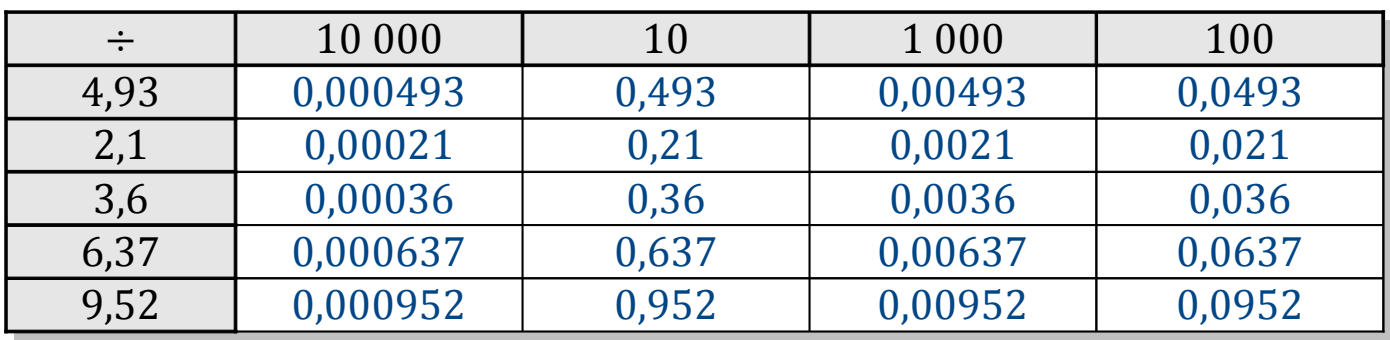

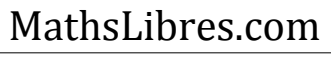

## Tableaux des Puissances de Dix (D)

Multipliez ou divisez le nombre de la rangée par celui de la colonne.

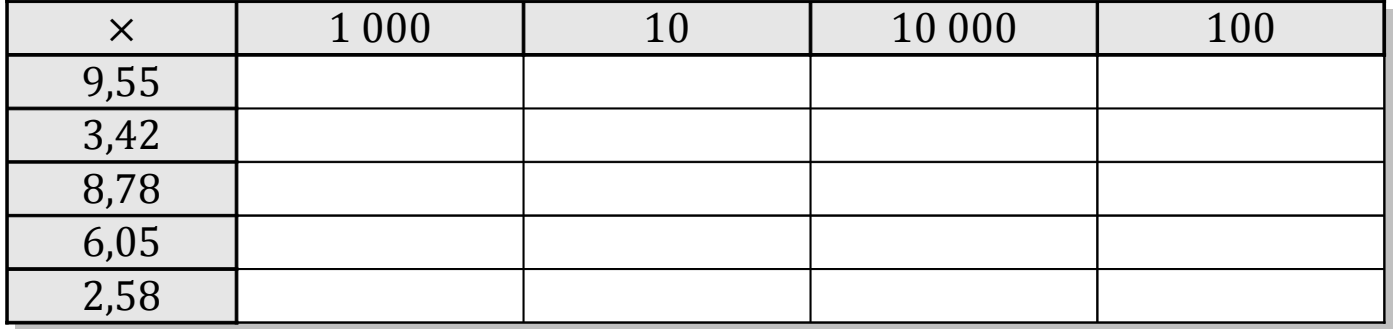

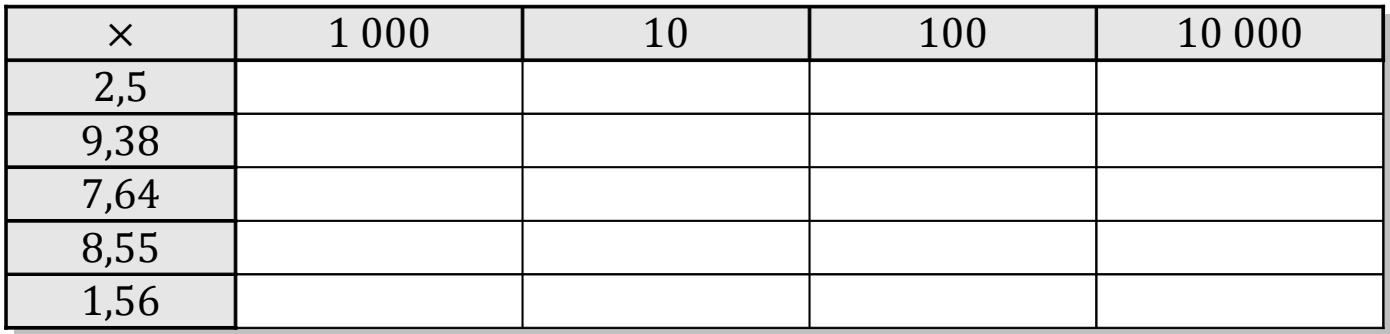

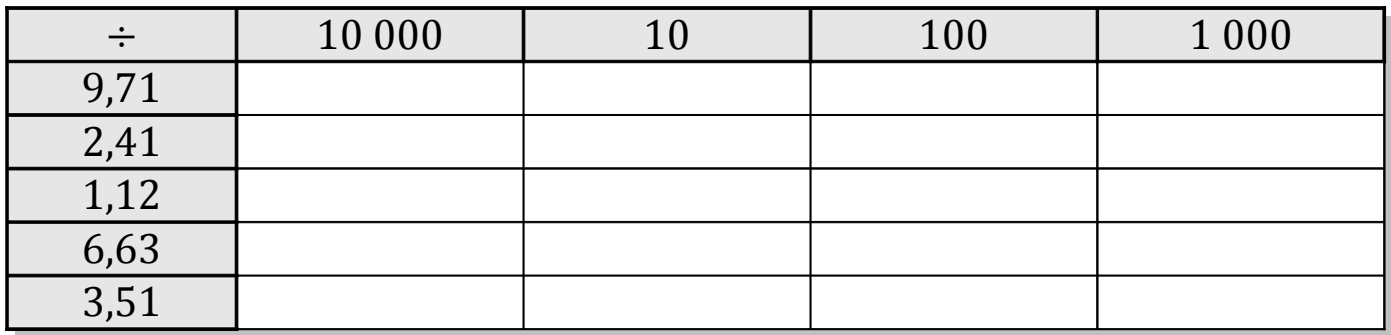

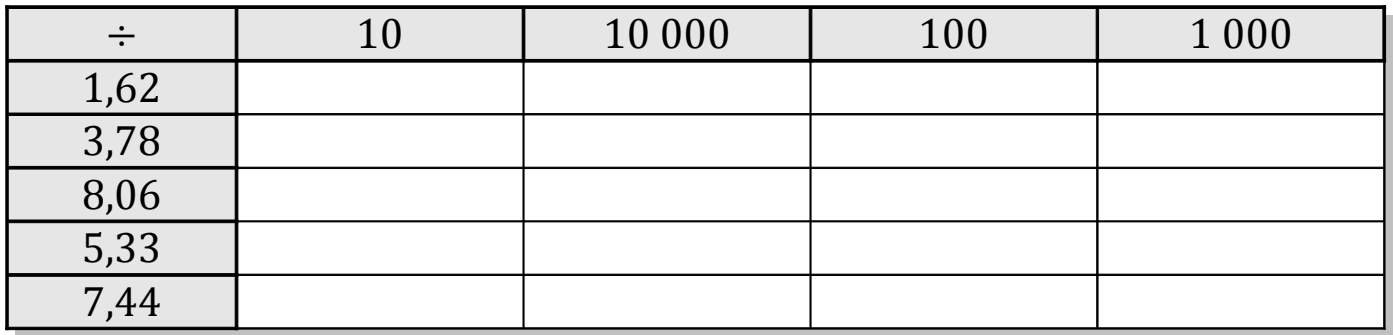

# Tableaux des Puissances de Dix (D) Solutions

Multipliez ou divisez le nombre de la rangée par celui de la colonne.

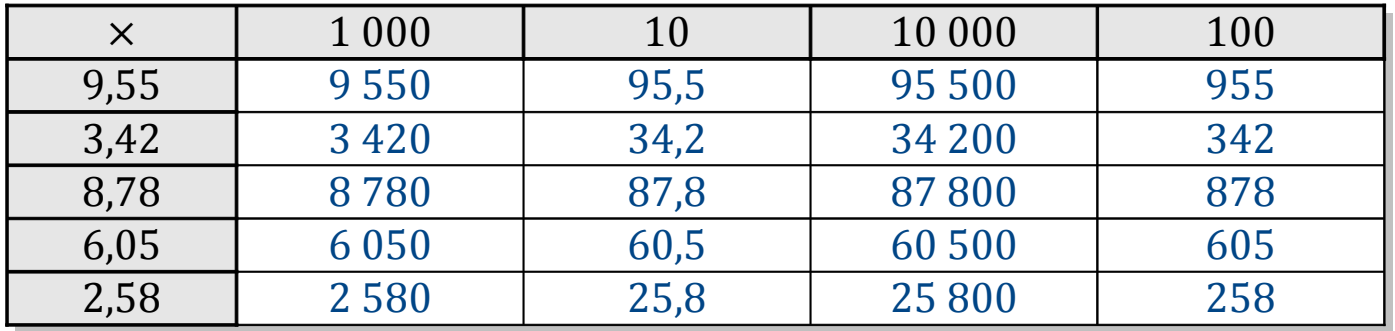

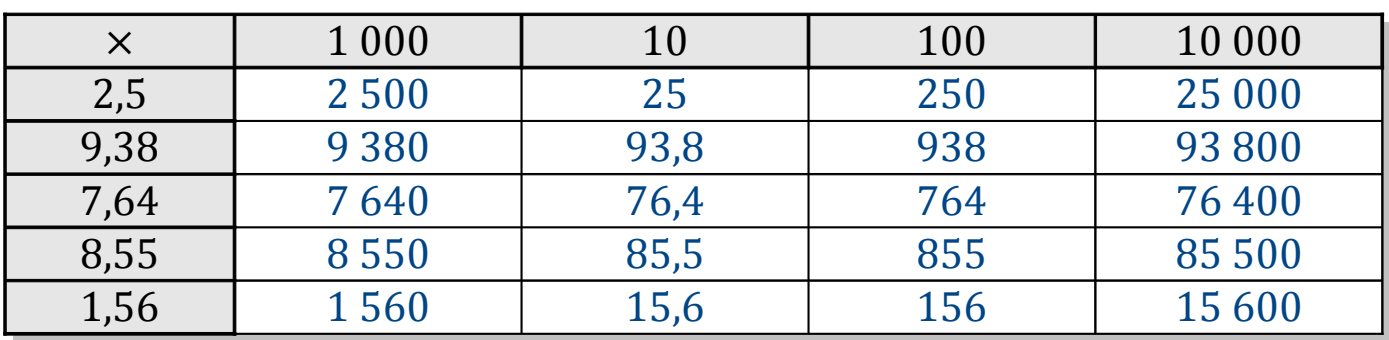

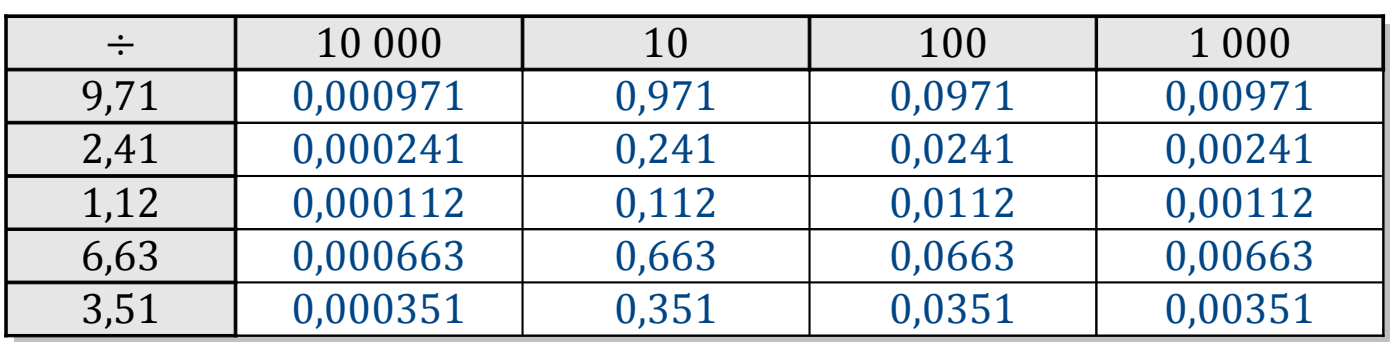

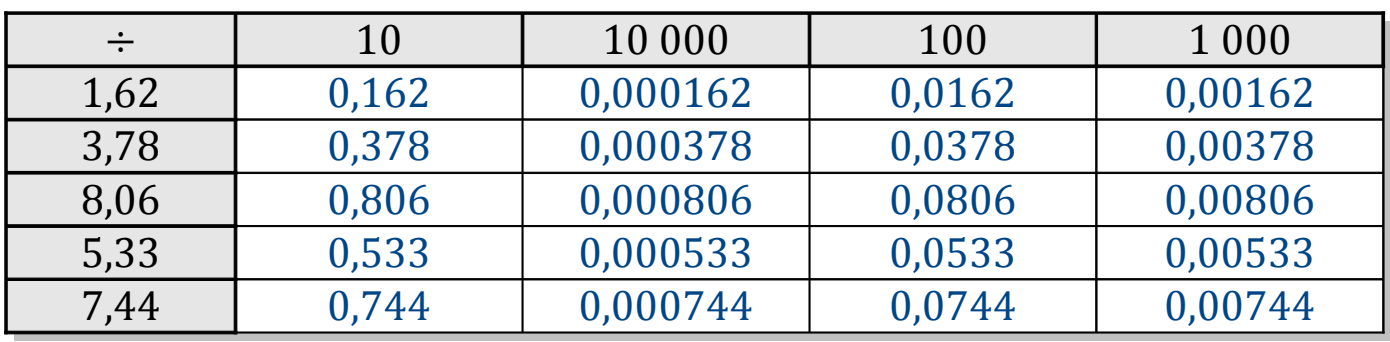

## Tableaux des Puissances de Dix (E)

Multipliez ou divisez le nombre de la rangée par celui de la colonne.

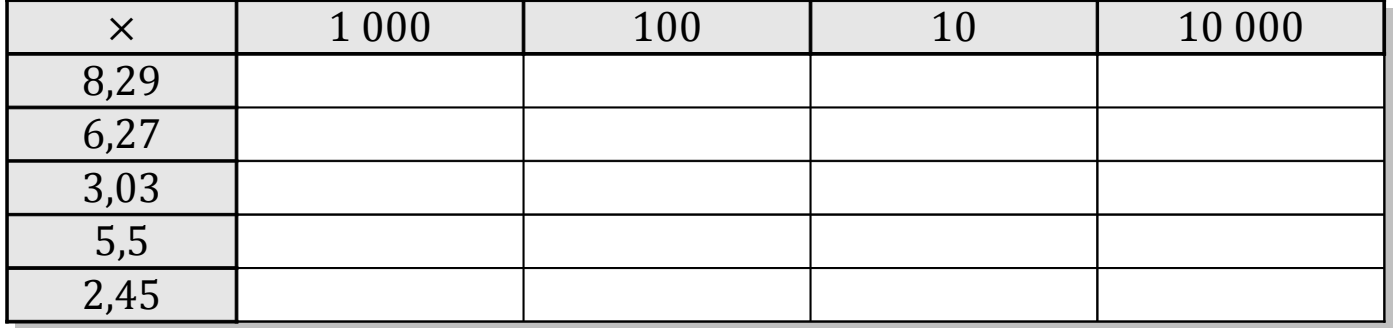

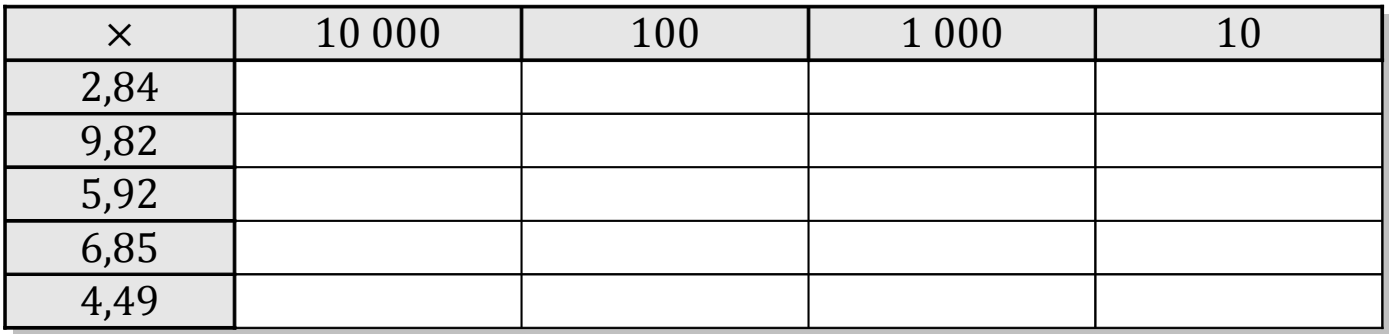

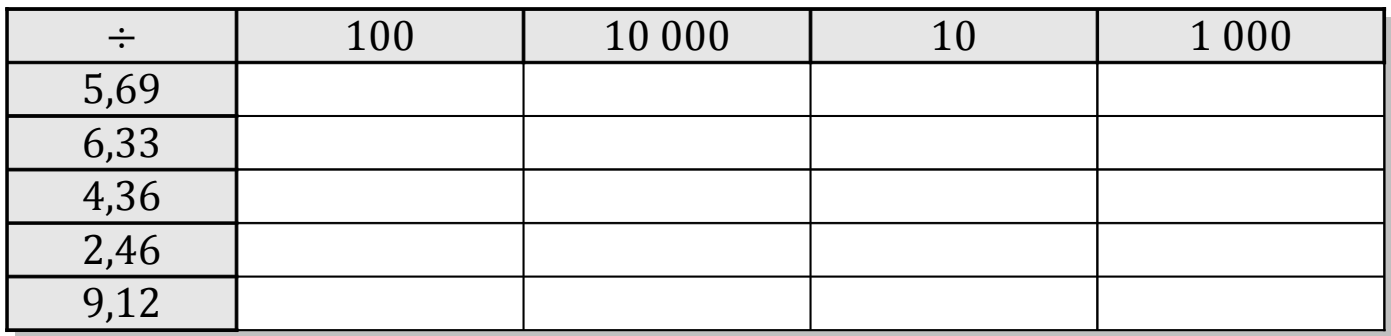

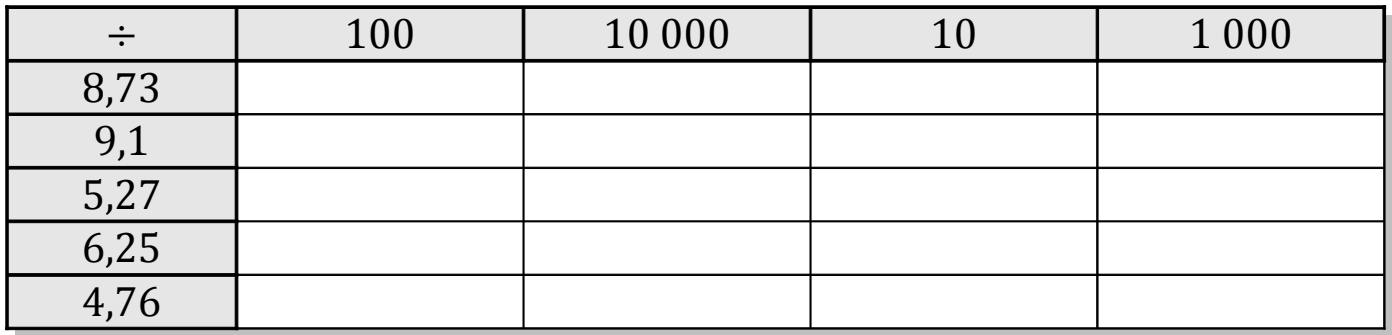

# Tableaux des Puissances de Dix (E) Solutions

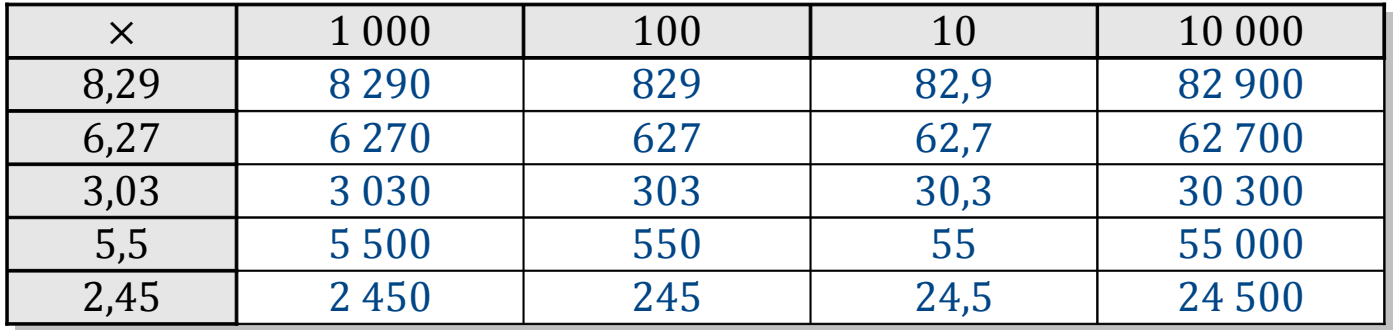

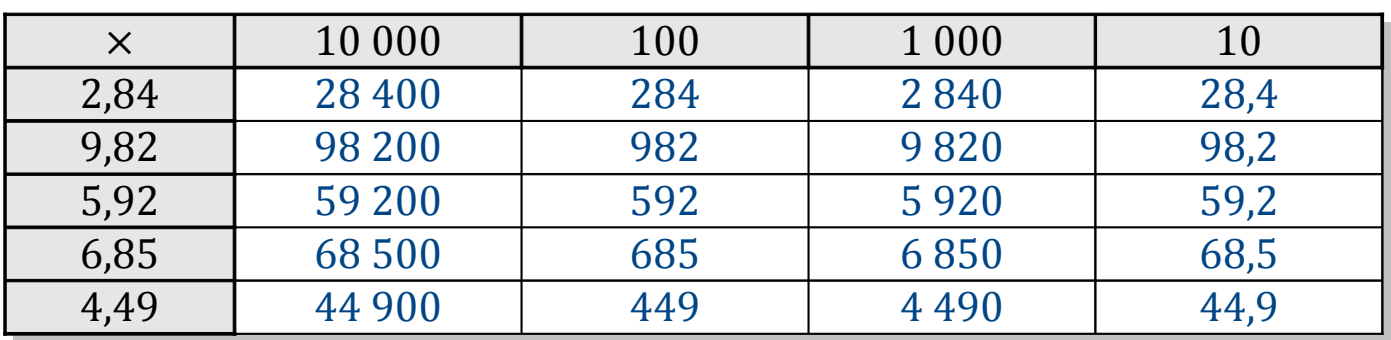

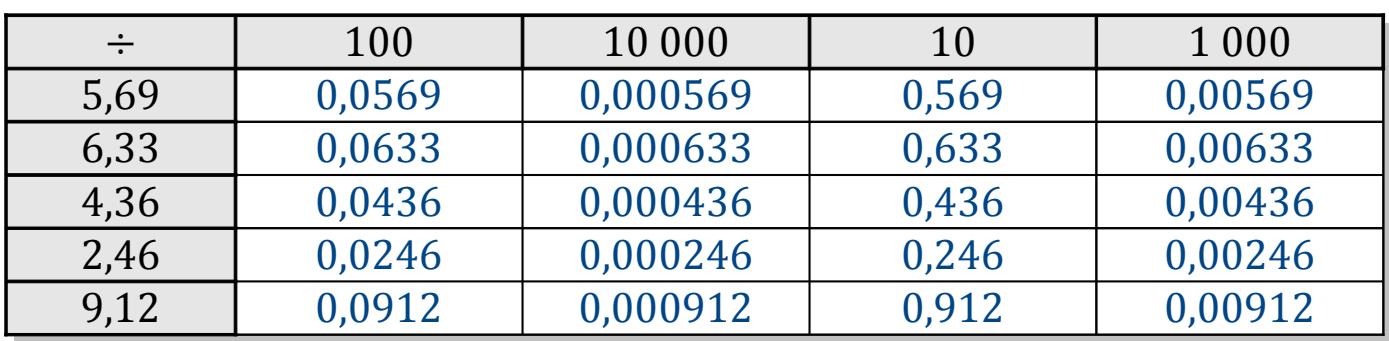

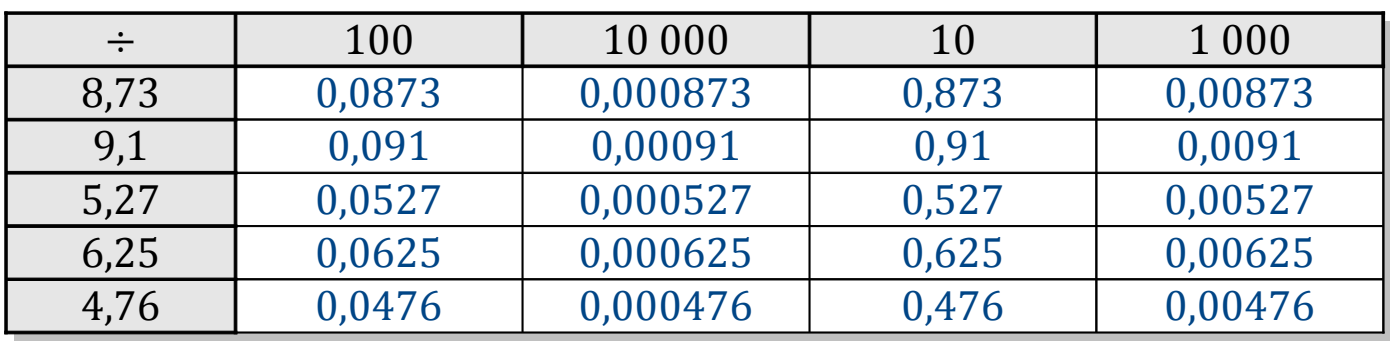

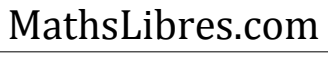

## Tableaux des Puissances de Dix (F)

Multipliez ou divisez le nombre de la rangée par celui de la colonne.

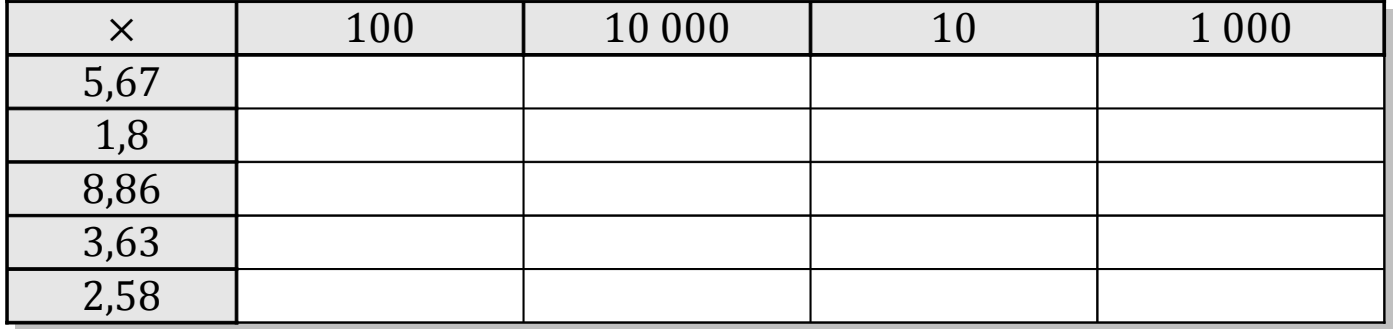

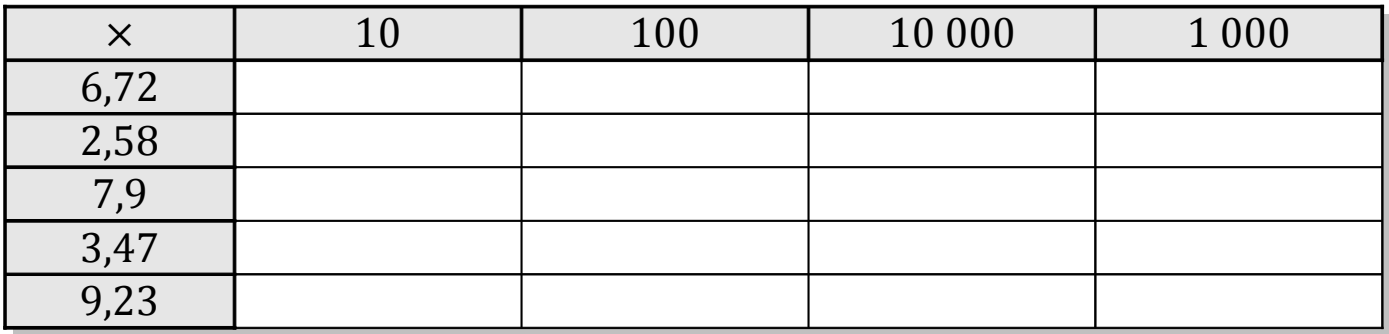

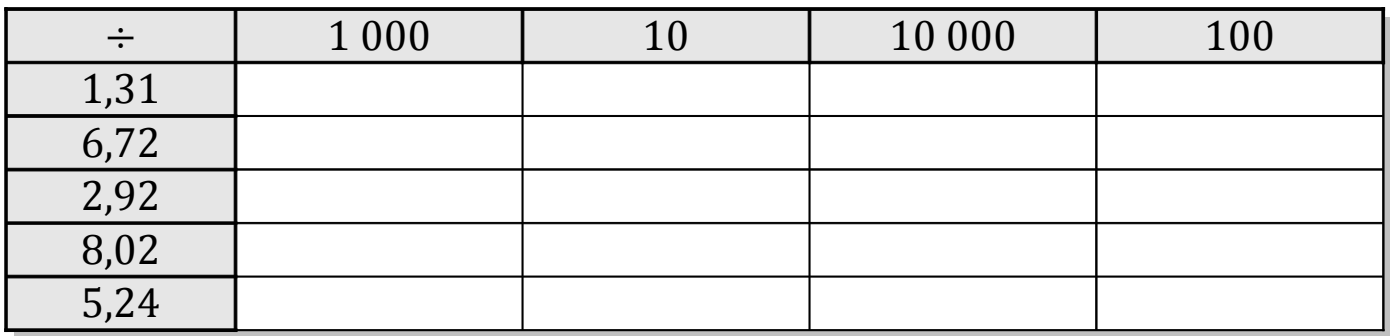

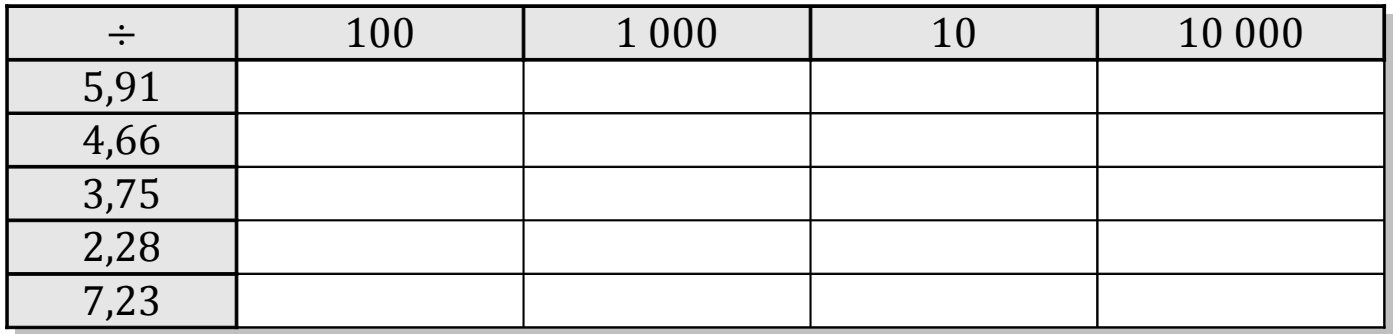

# Tableaux des Puissances de Dix (F) Solutions

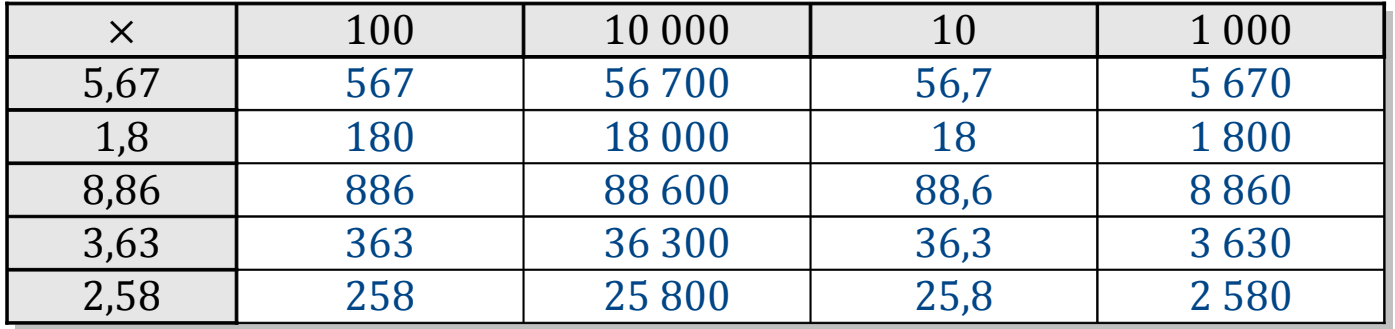

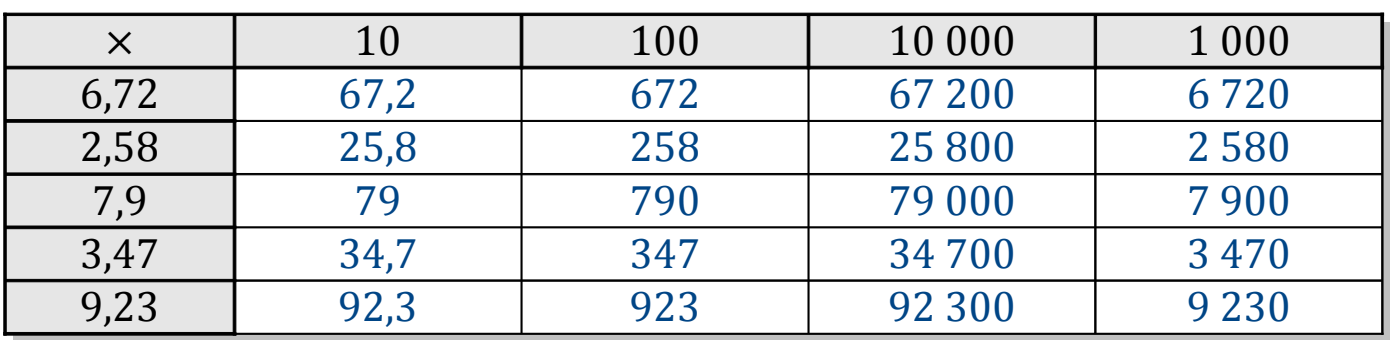

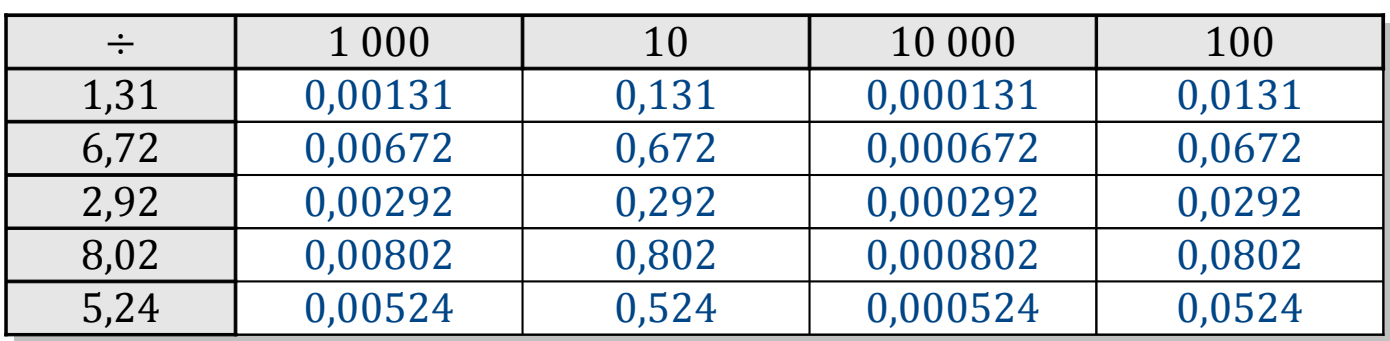

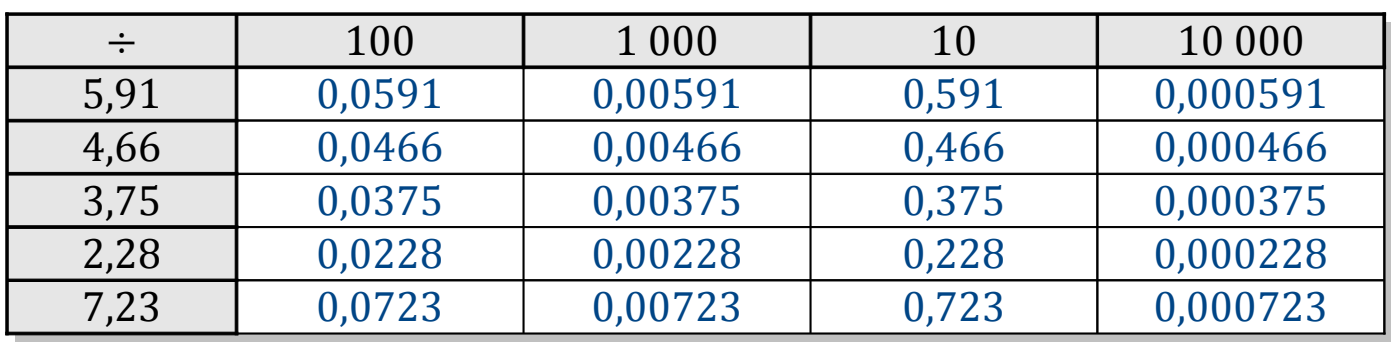

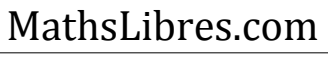

## Tableaux des Puissances de Dix (G)

Multipliez ou divisez le nombre de la rangée par celui de la colonne.

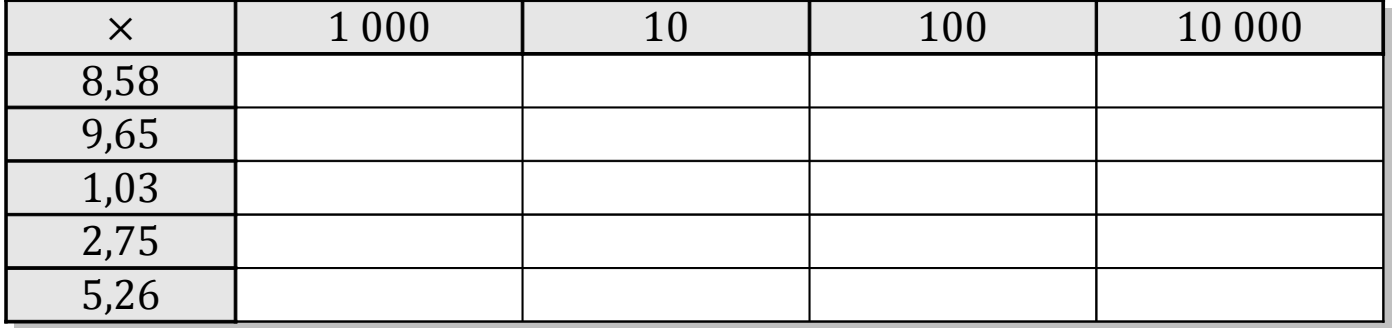

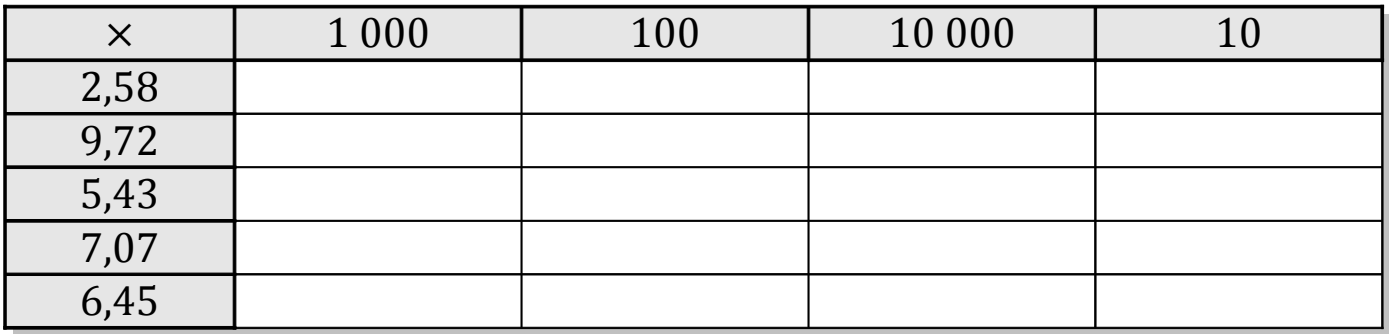

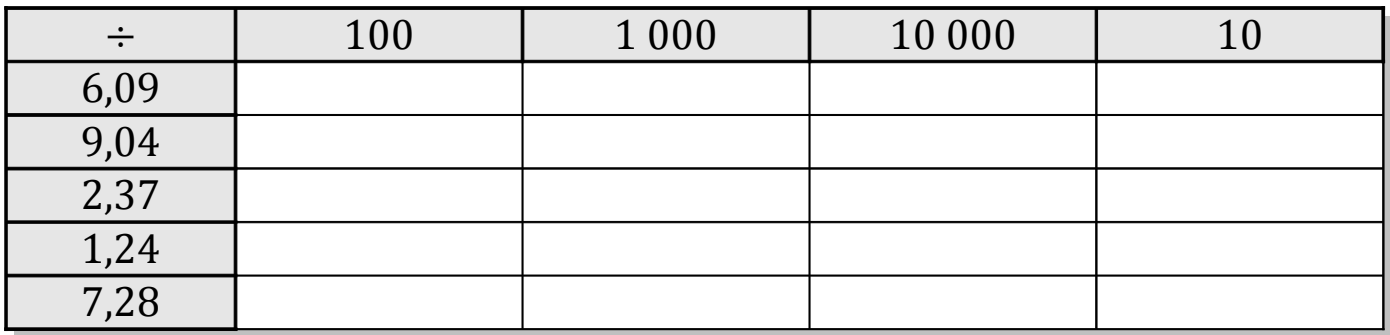

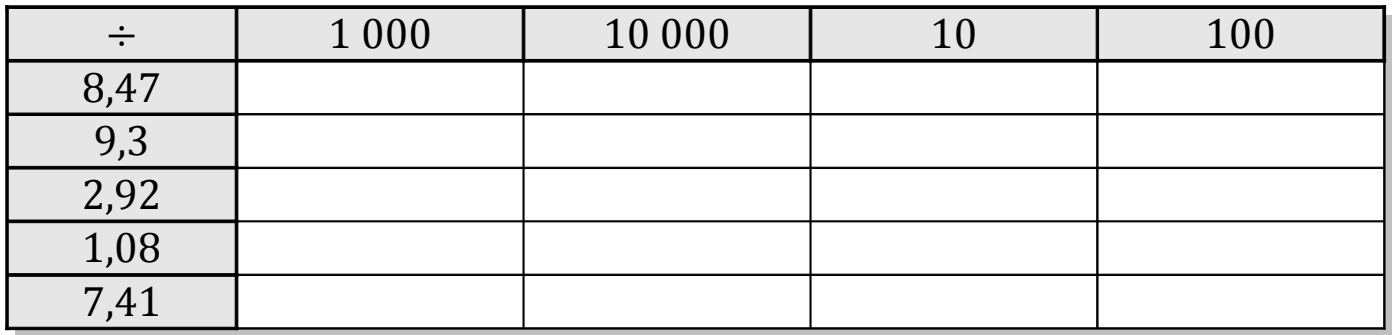

# Tableaux des Puissances de Dix (G) Solutions

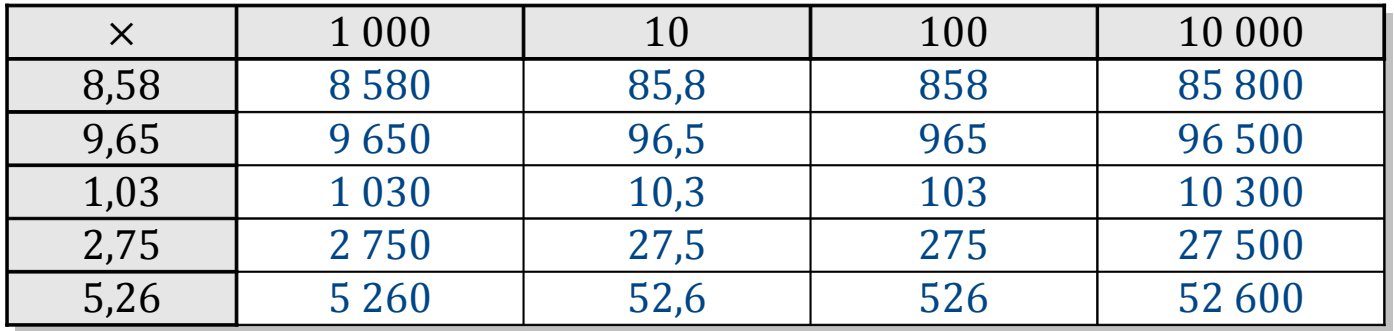

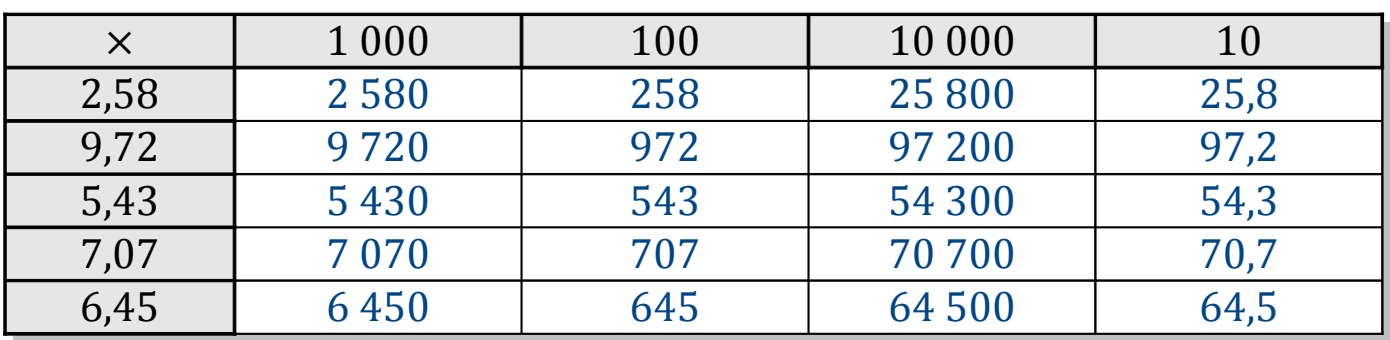

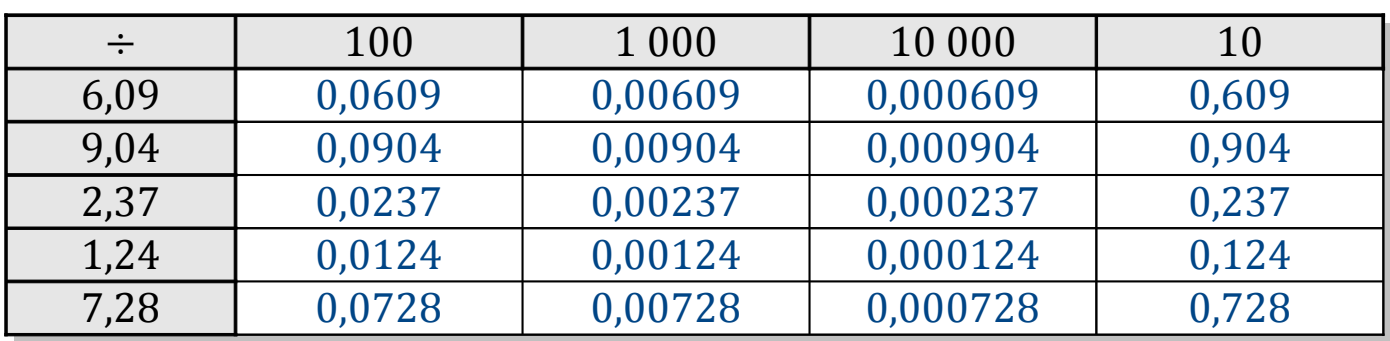

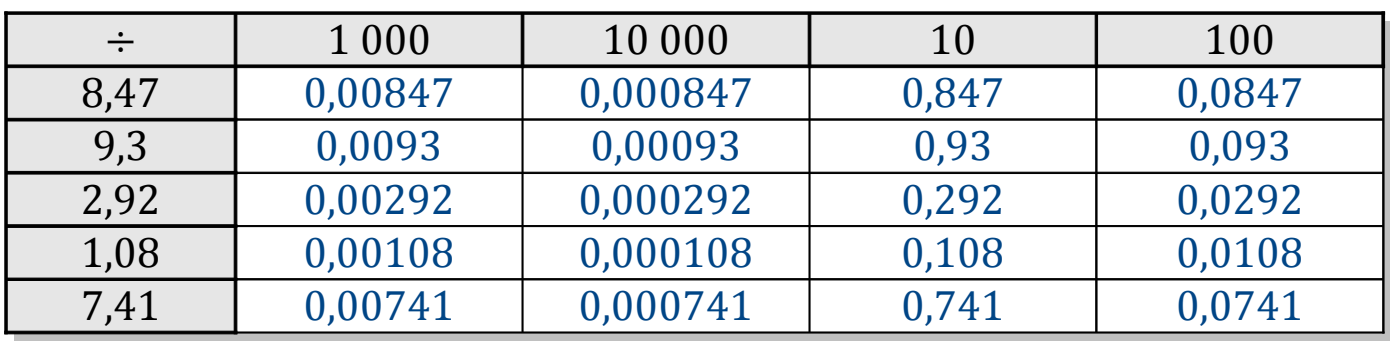

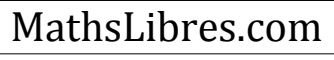

## Tableaux des Puissances de Dix (H)

Multipliez ou divisez le nombre de la rangée par celui de la colonne.

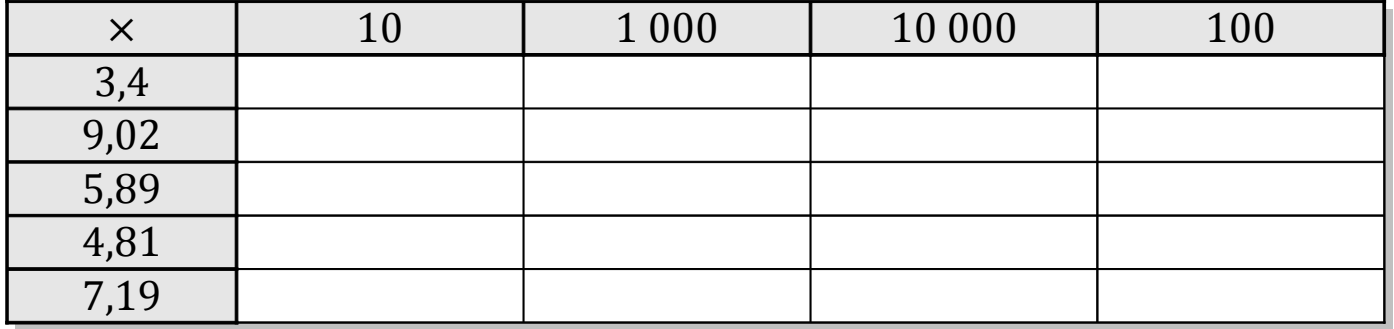

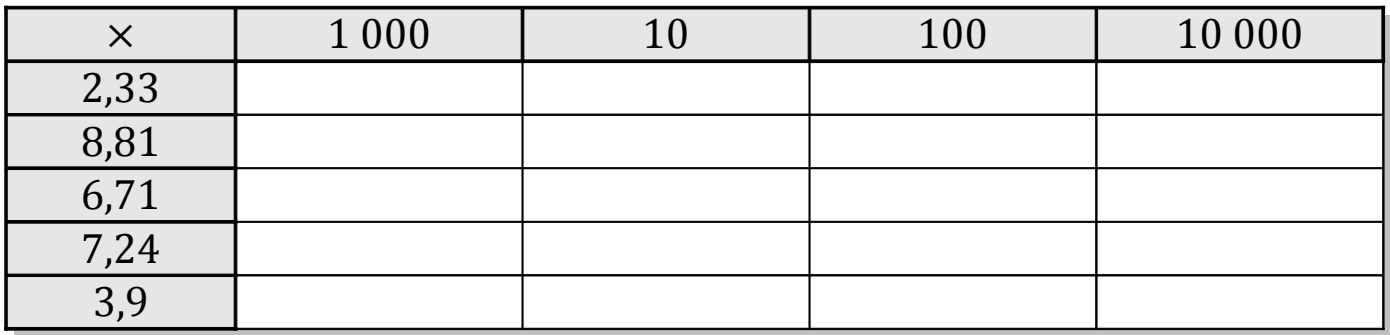

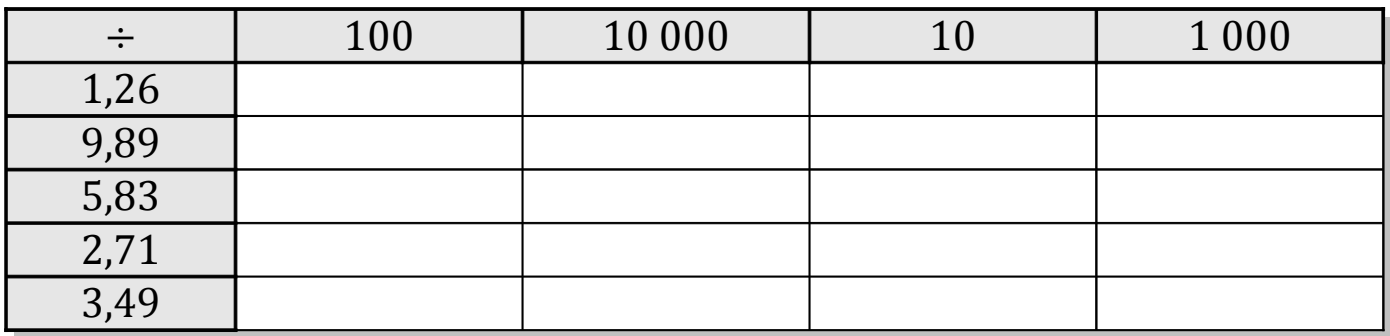

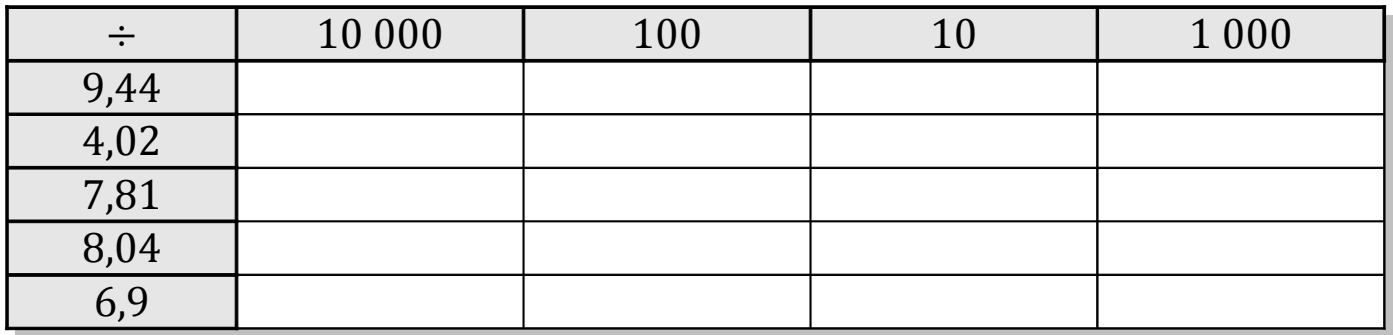

# Tableaux des Puissances de Dix (H) Solutions

Multipliez ou divisez le nombre de la rangée par celui de la colonne.

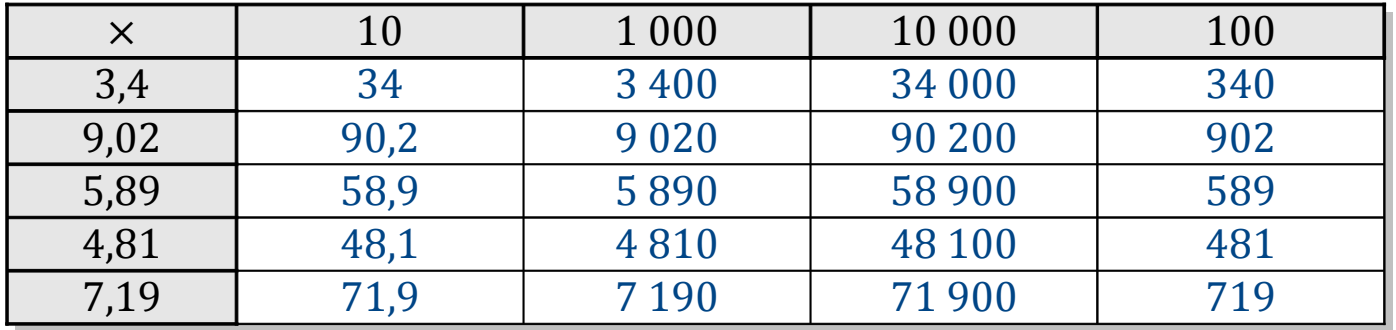

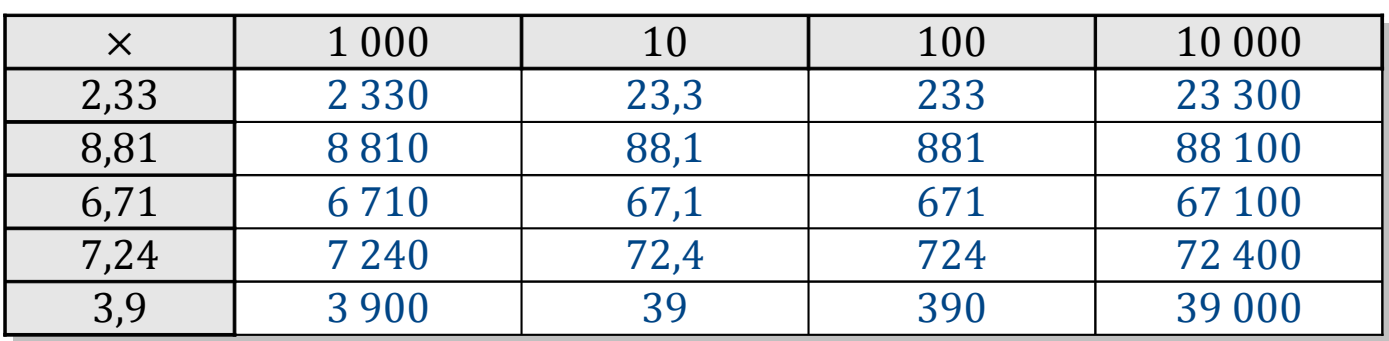

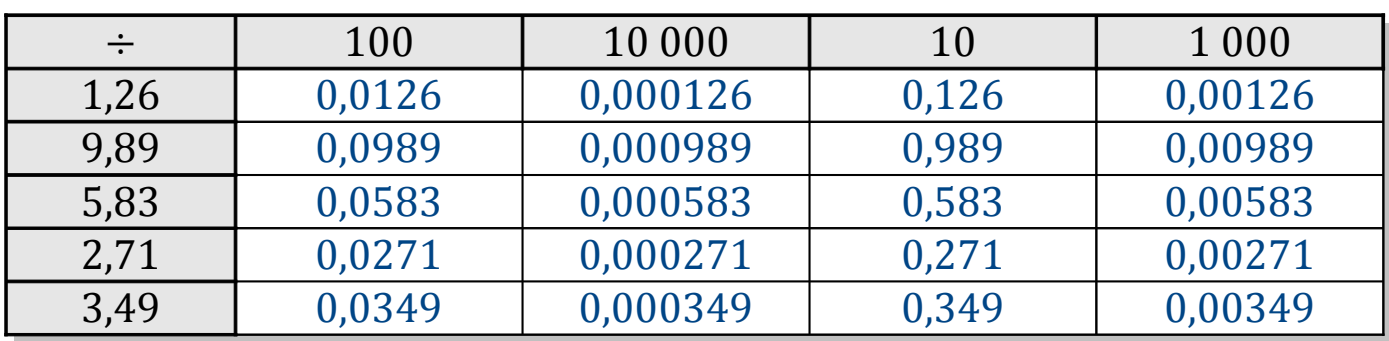

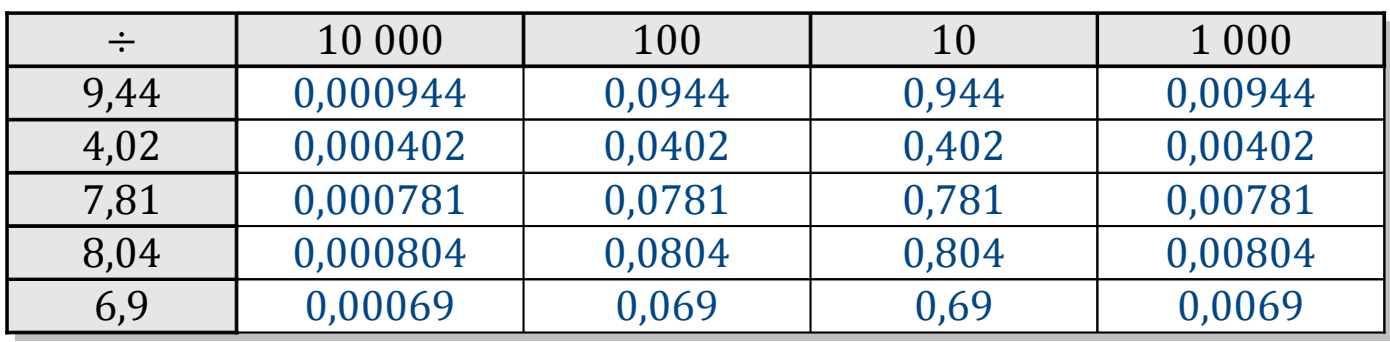

## Tableaux des Puissances de Dix (I)

Multipliez ou divisez le nombre de la rangée par celui de la colonne.

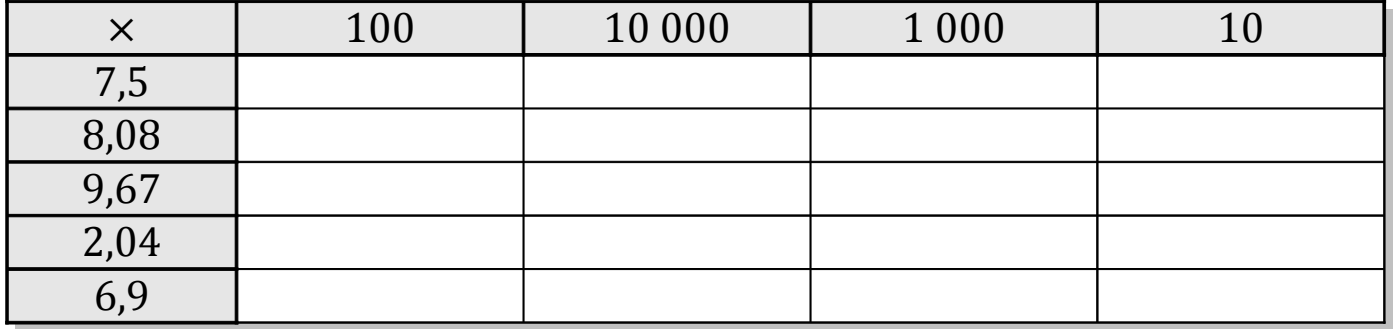

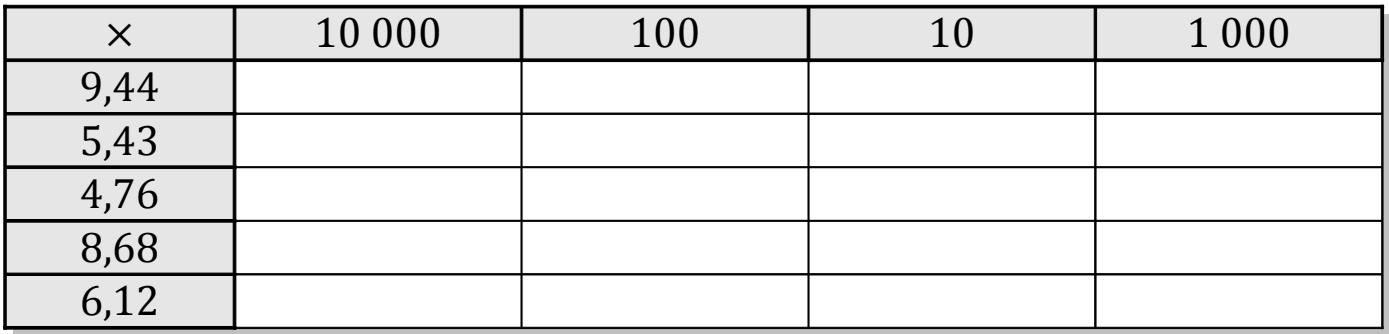

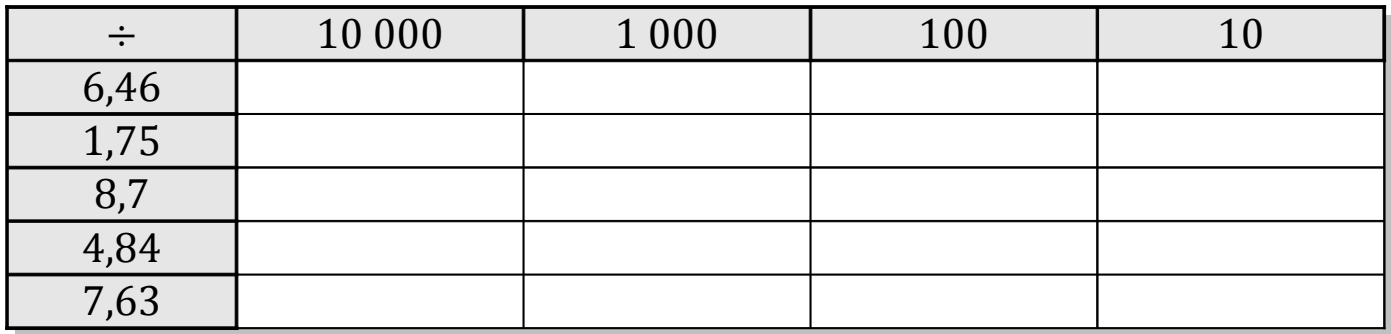

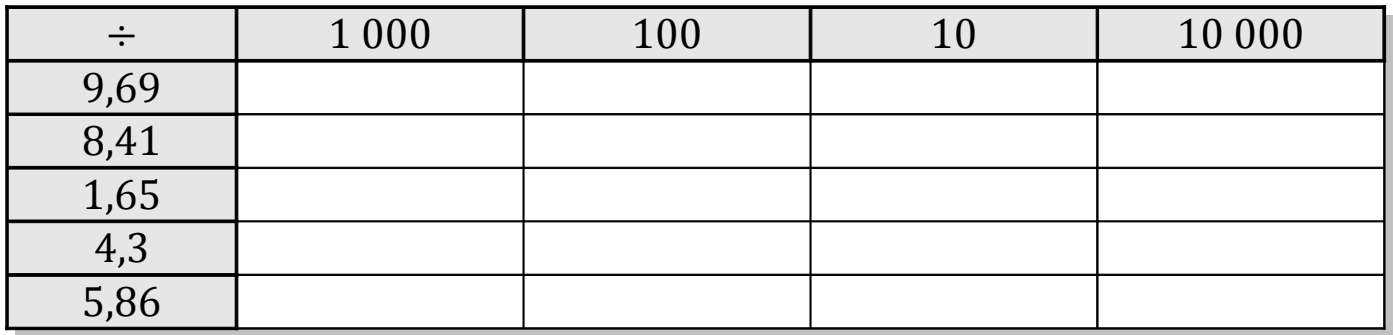

## Tableaux des Puissances de Dix (I) Solutions

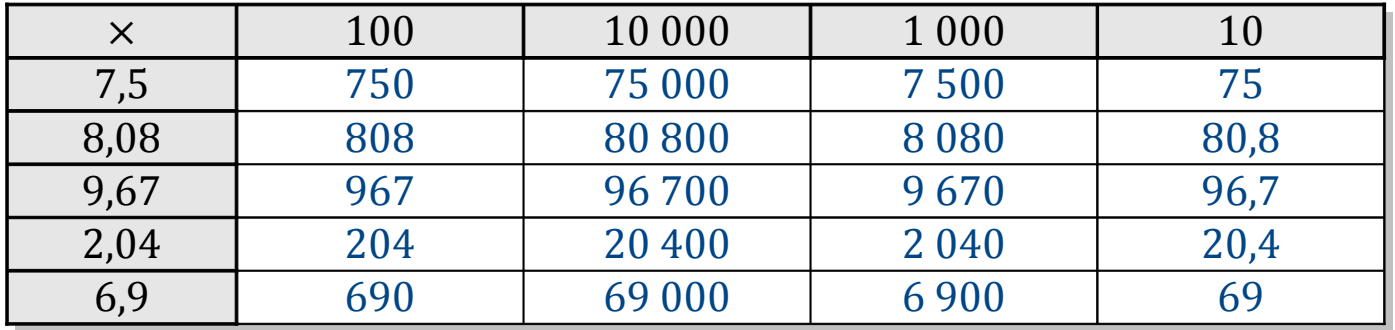

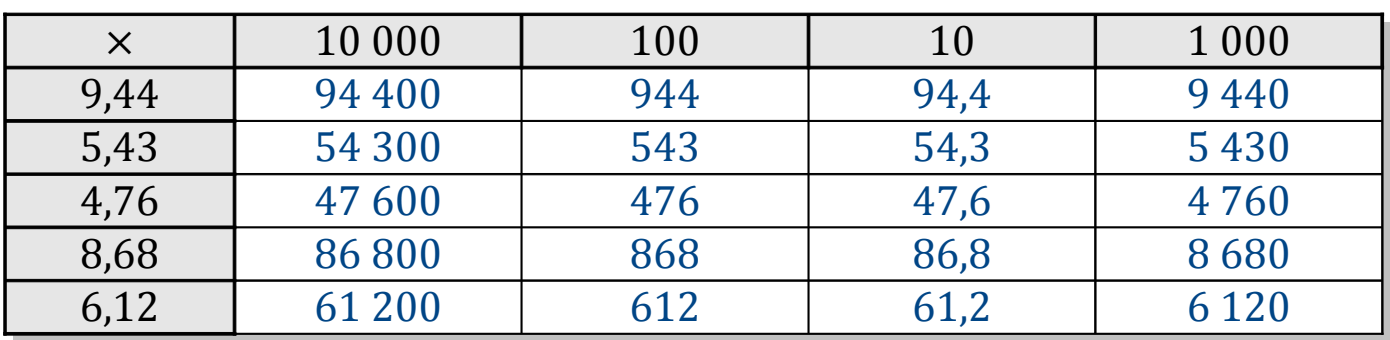

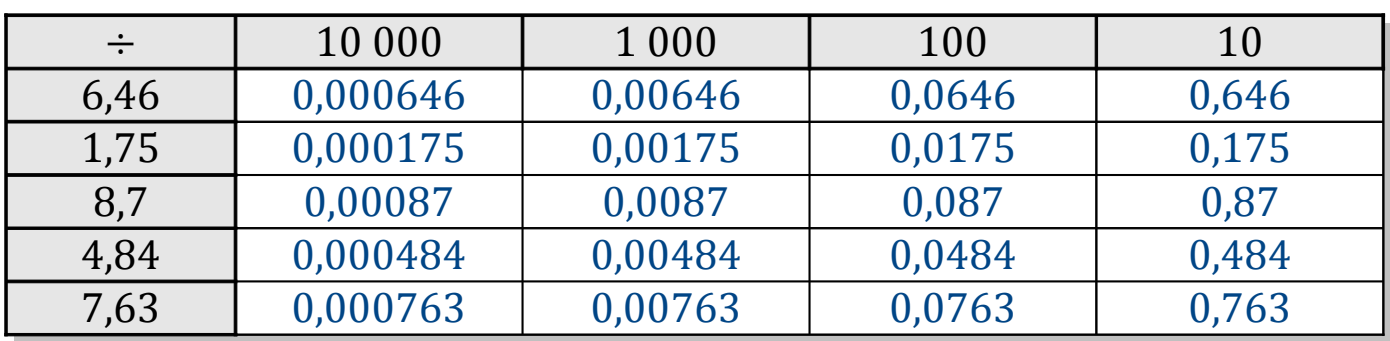

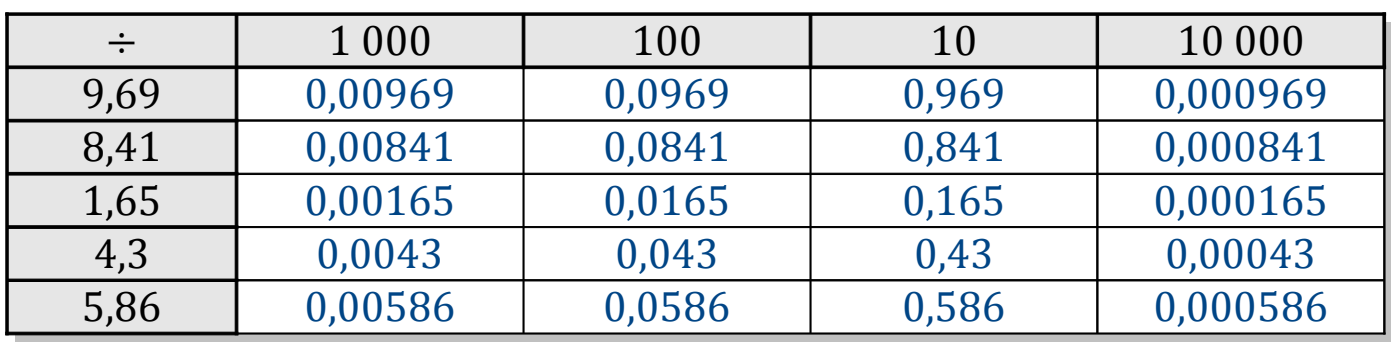

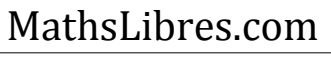

## Tableaux des Puissances de Dix (J)

Multipliez ou divisez le nombre de la rangée par celui de la colonne.

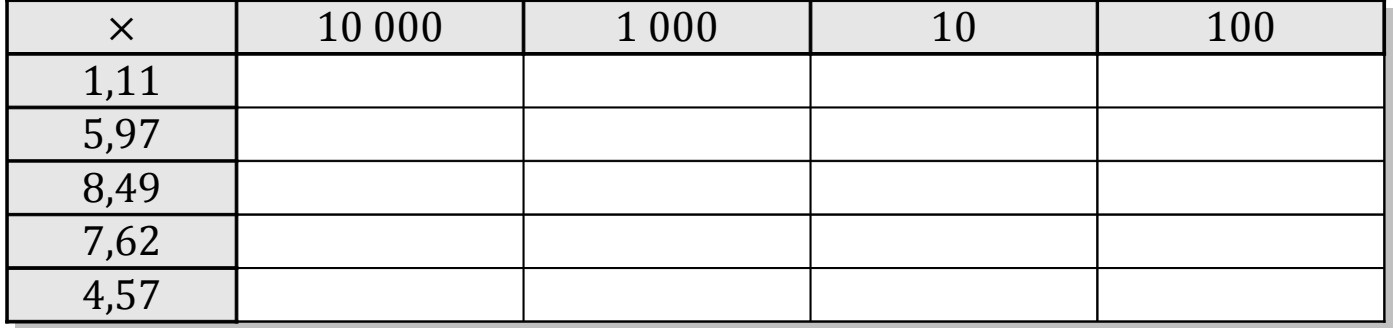

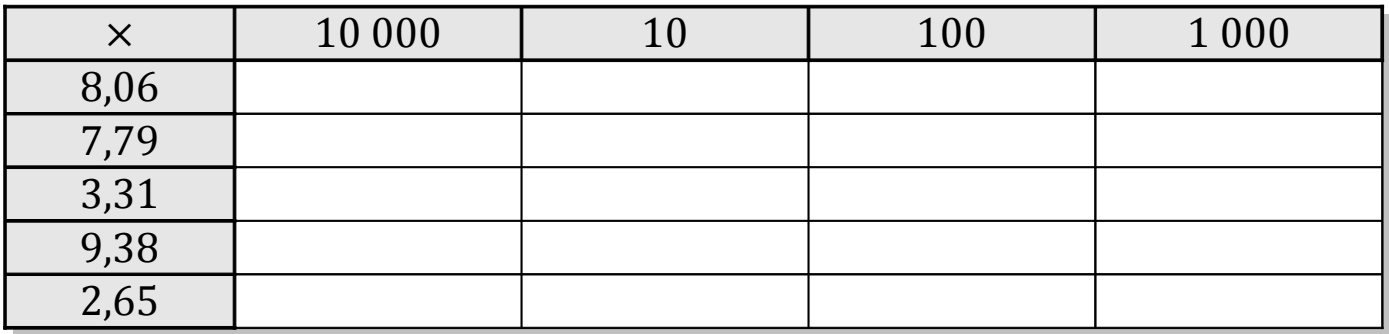

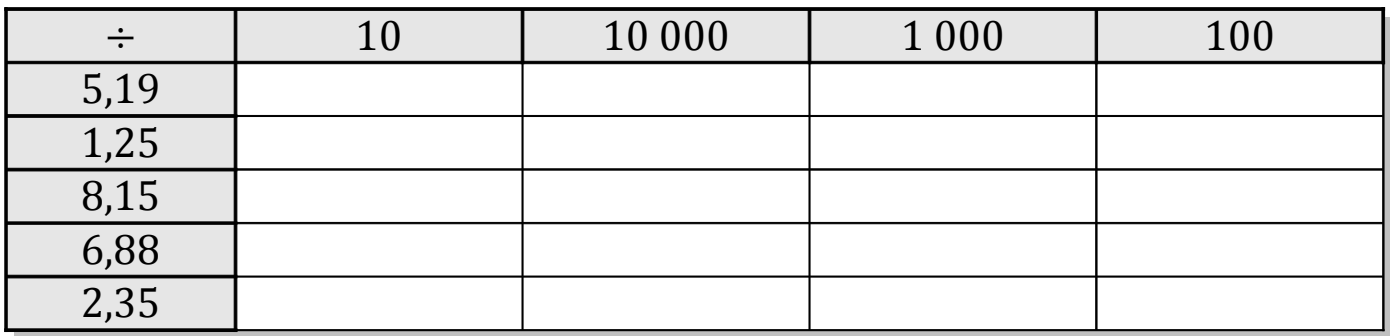

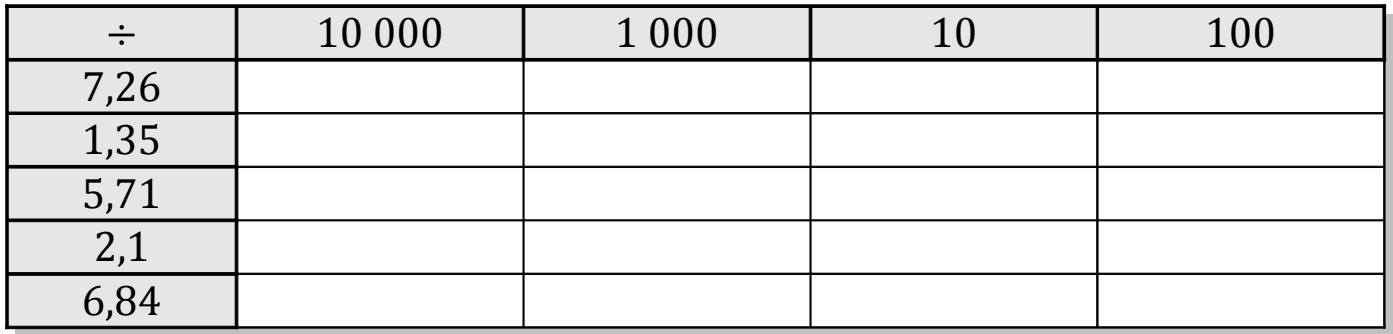

## Tableaux des Puissances de Dix (J) Solutions

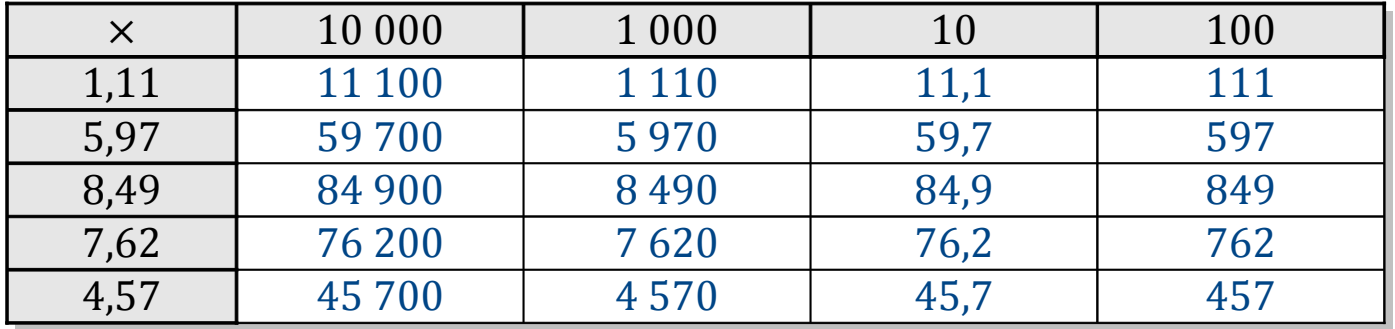

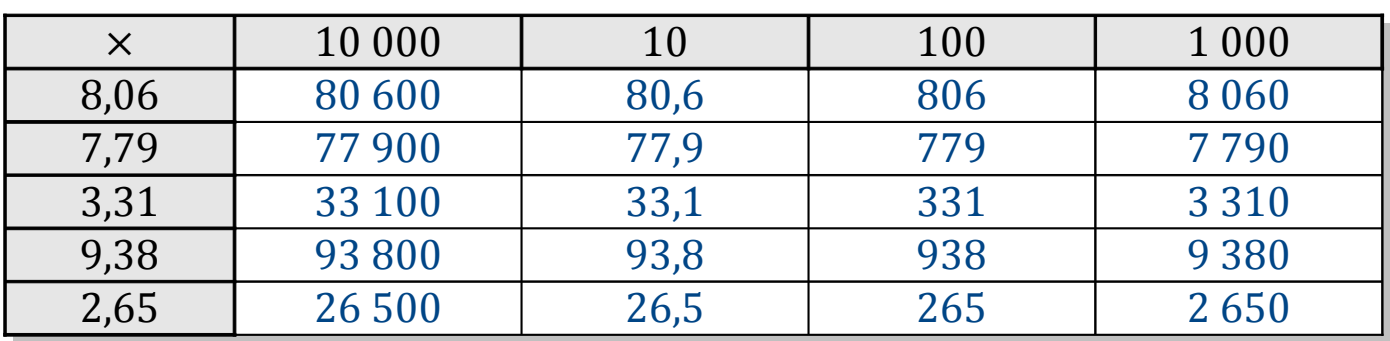

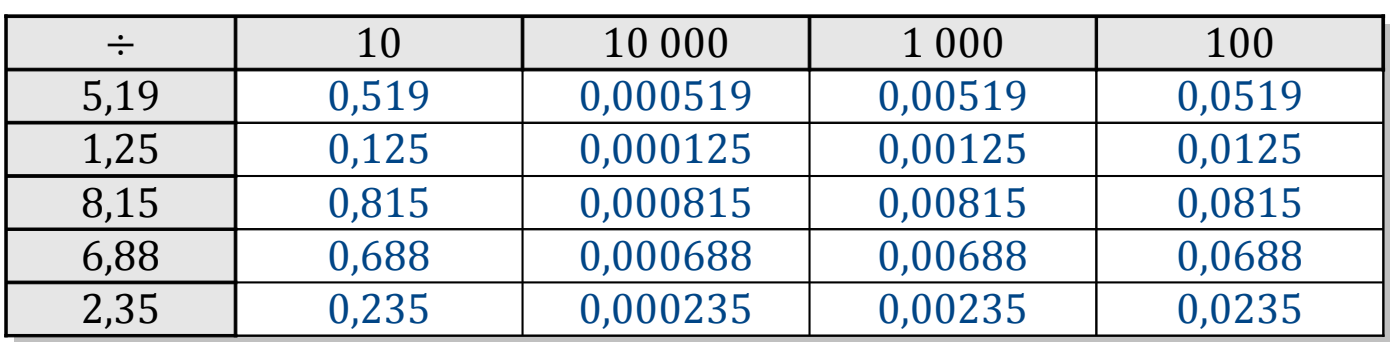

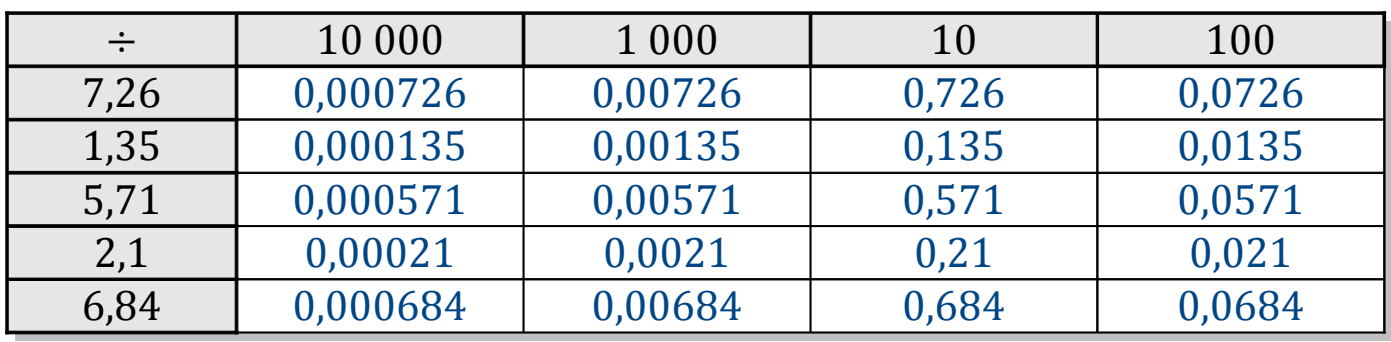

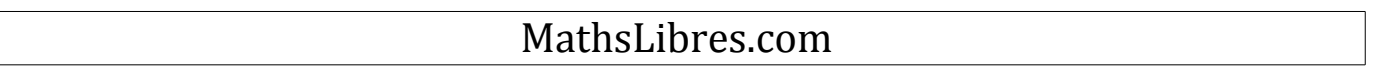